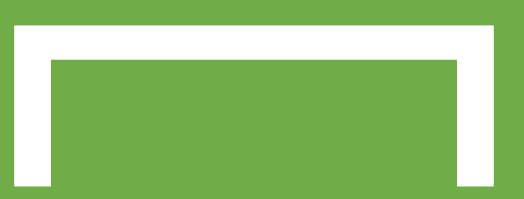

#### **Distributed Vending machine**

**Stage 2000 Build**

 **지준호 서영일 김병찬 선정민**

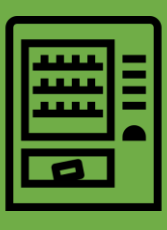

# **CONTENTS**

목 차

- 2010. Revise Plan
- 2031. Define Essential Use Cases
- 2032. Refine use Case Diagrams
- 2033. Define System Sequence Diagrams
- 2034. Refine Glossary
- 2035. Define Domain Model
- 2038. Refine System Test Case
- 2039. Analyze(2030) Traceability Analysis

# **2010. Revise Plan**

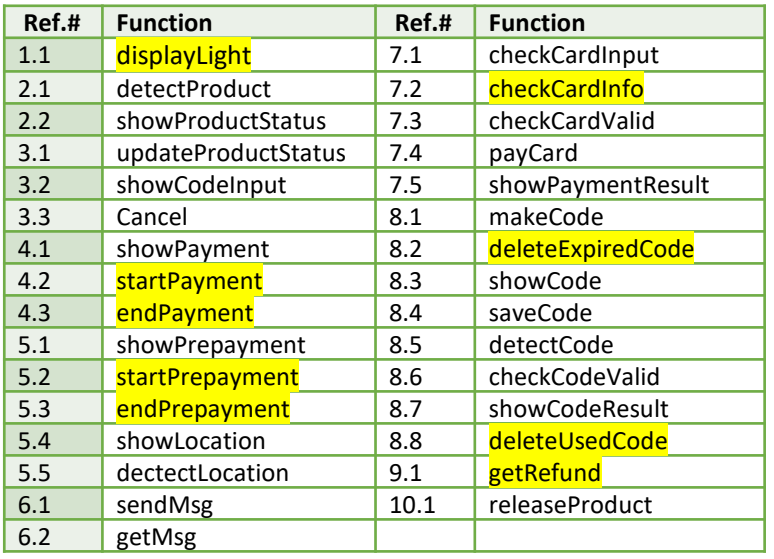

#### What is difference?

- <mark>기능 제거, 흡수</mark>
- Show Input Check 로 구성
- <mark>Manager 기능 추가</mark>

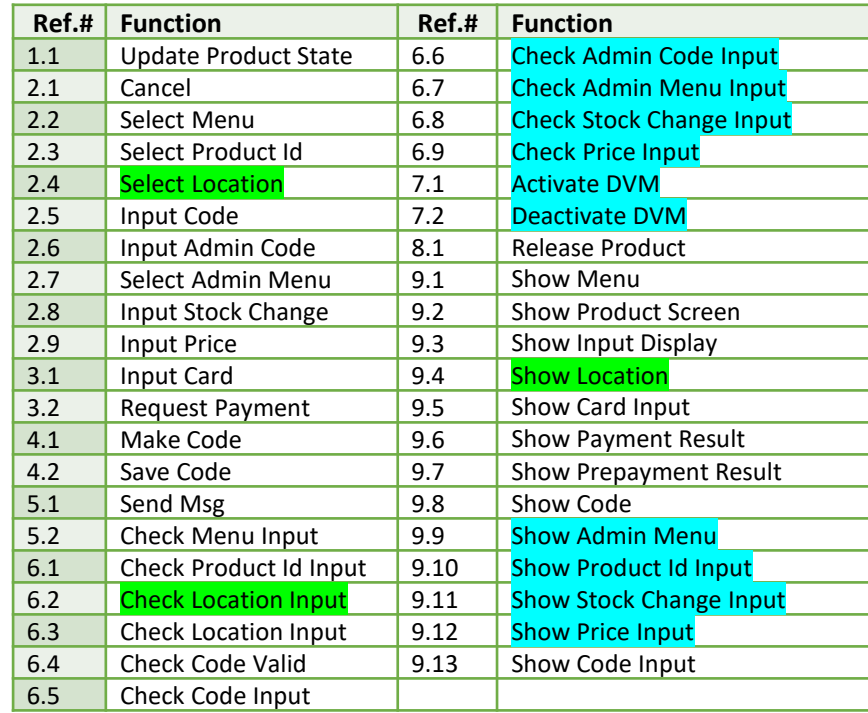

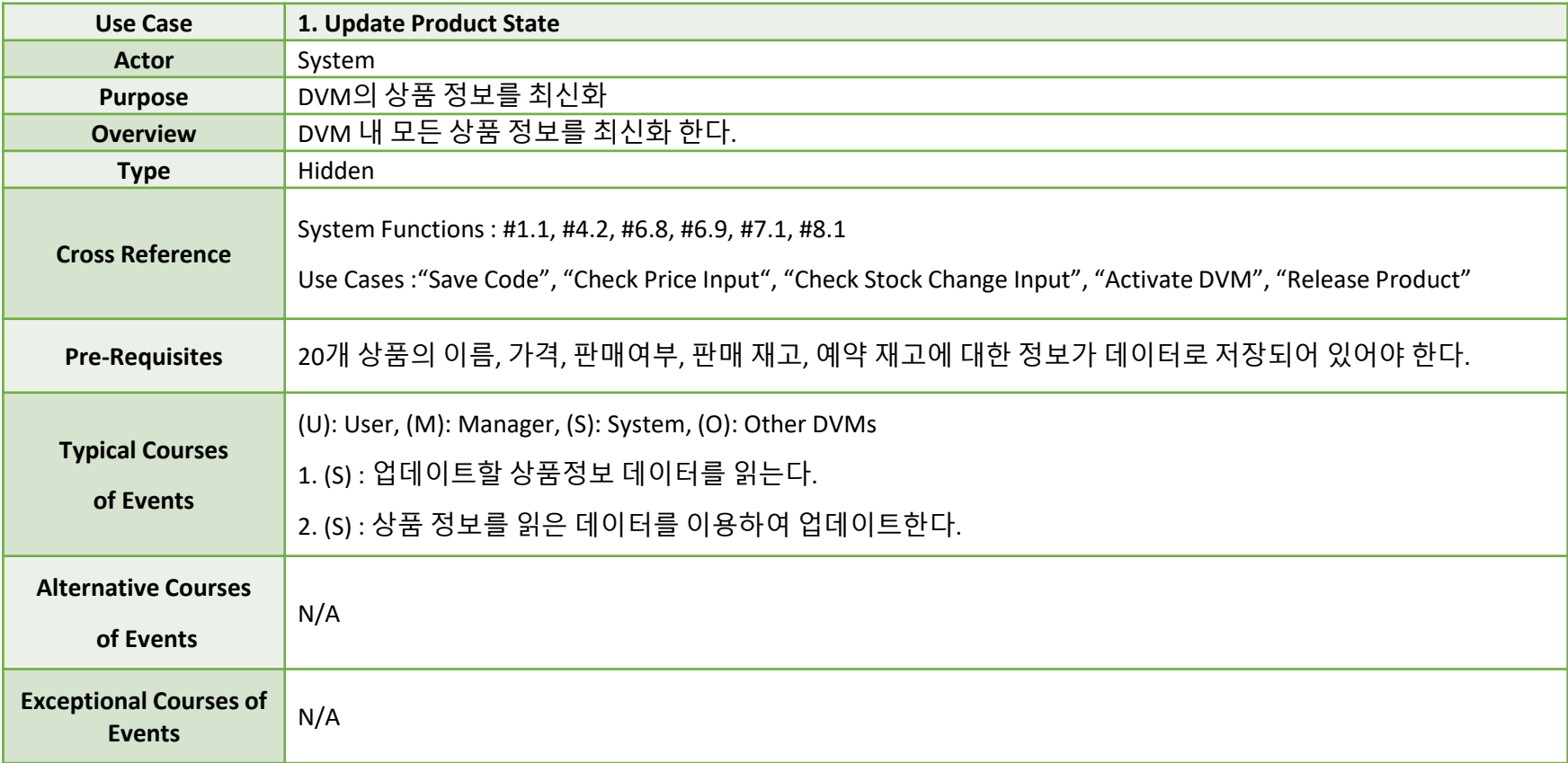

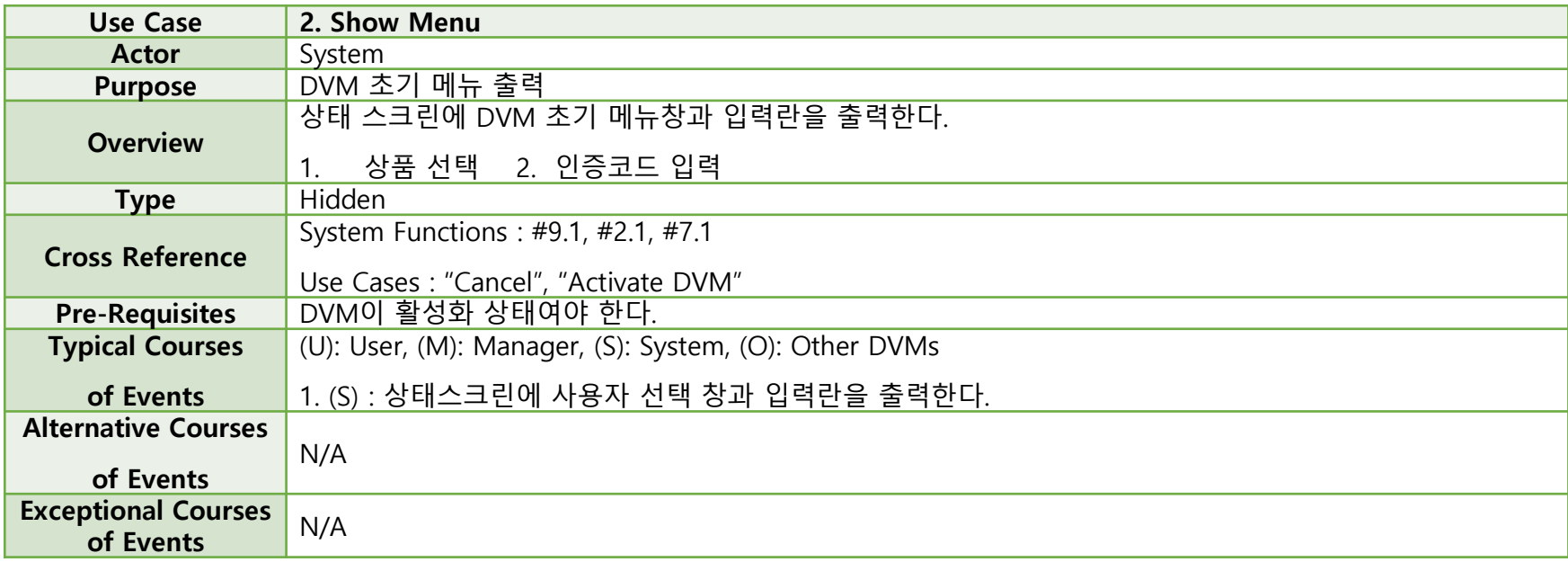

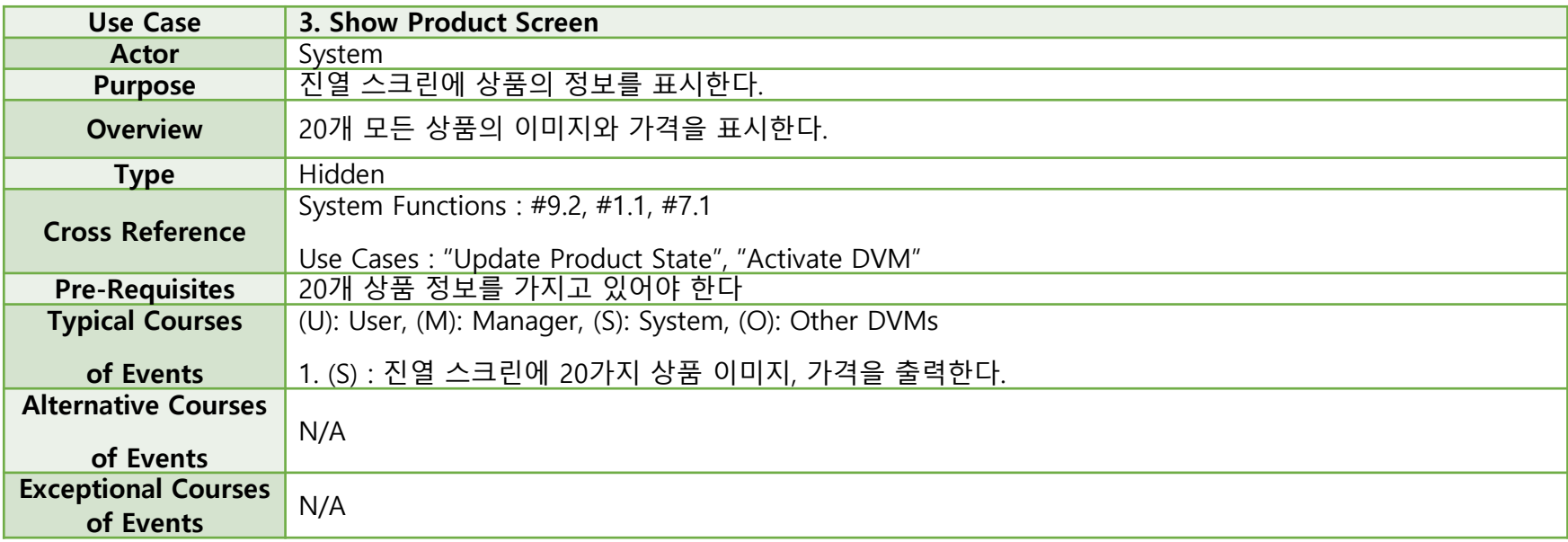

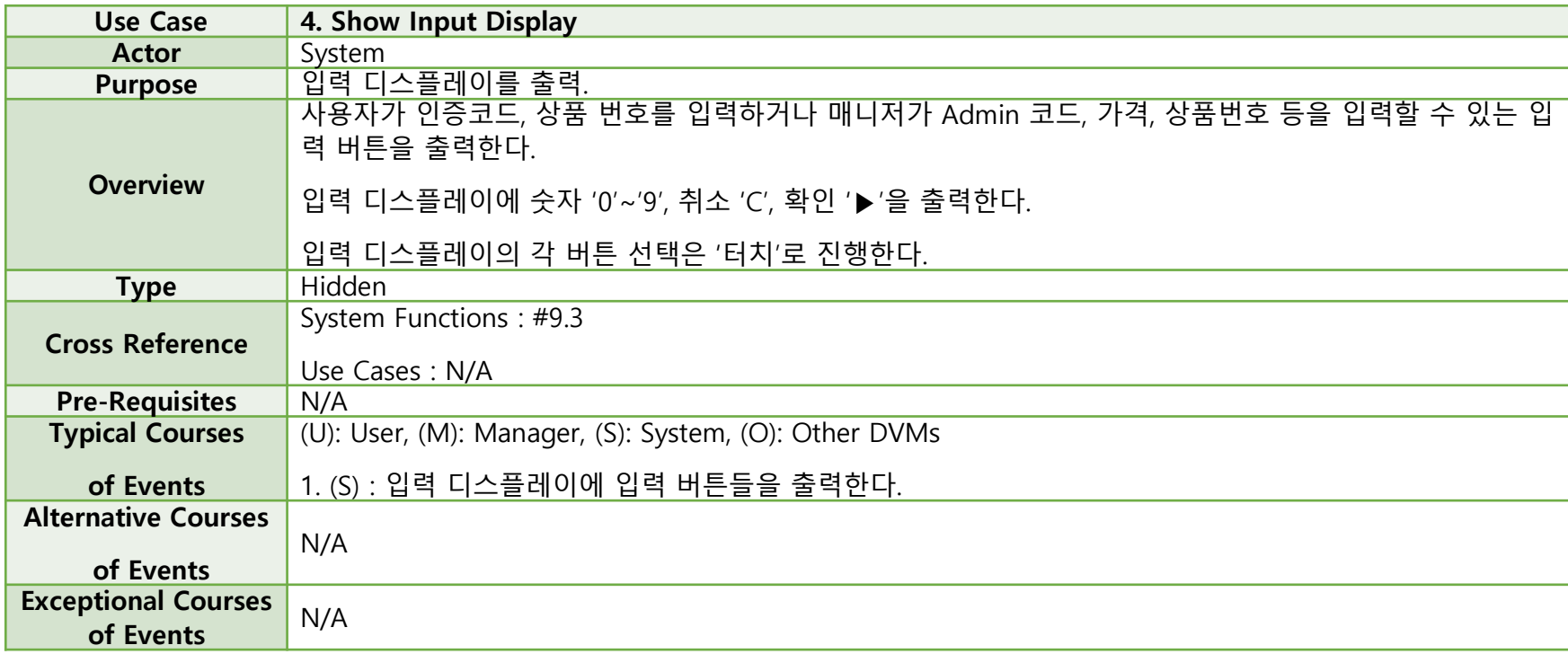

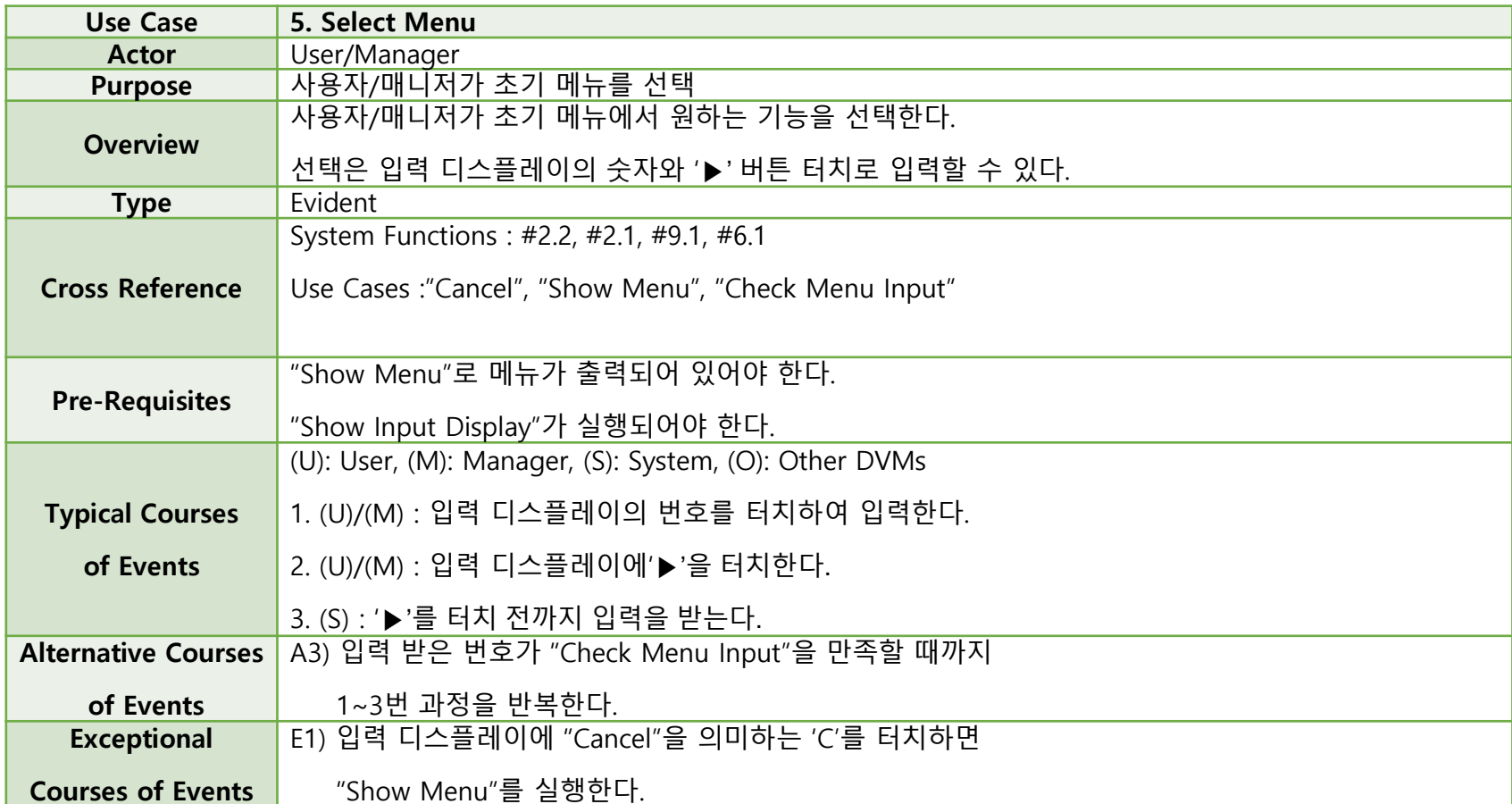

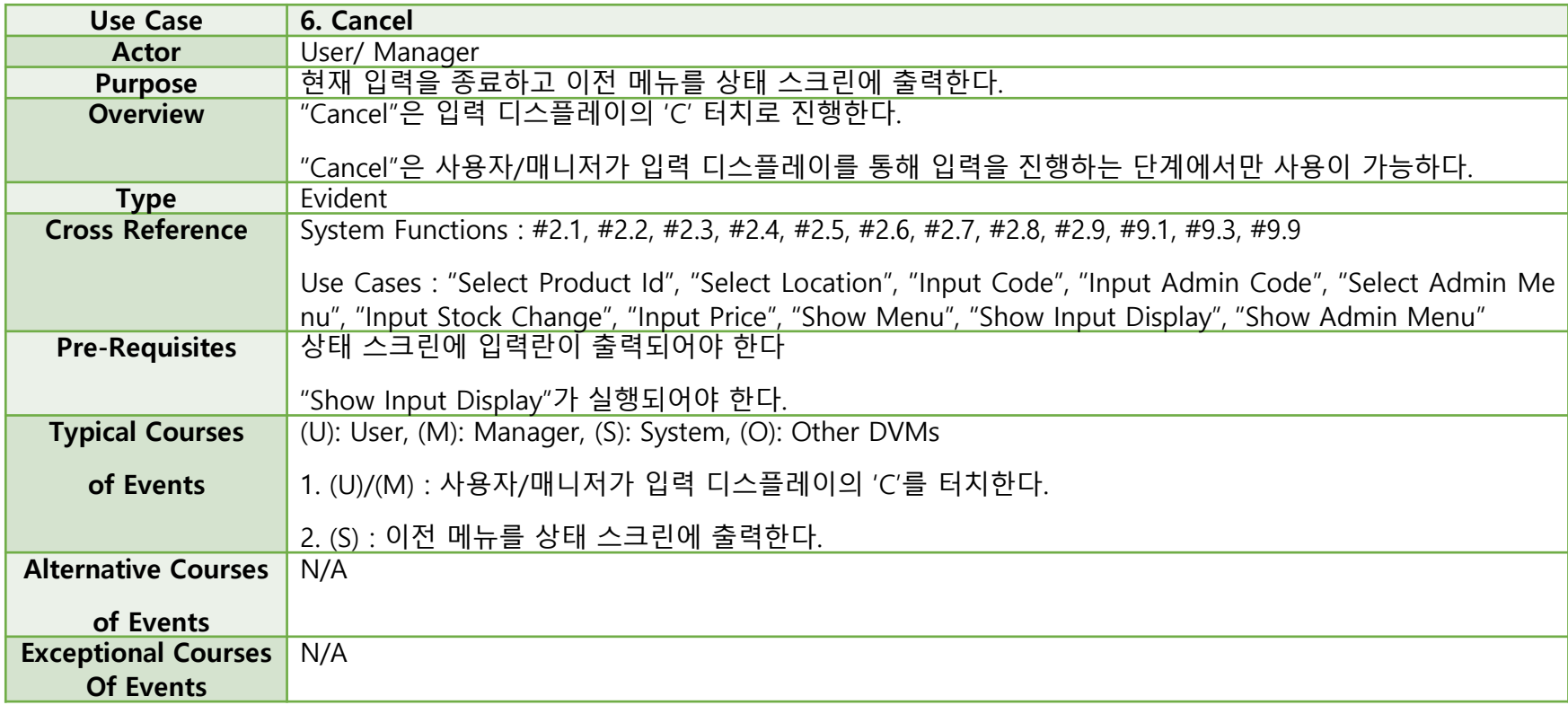

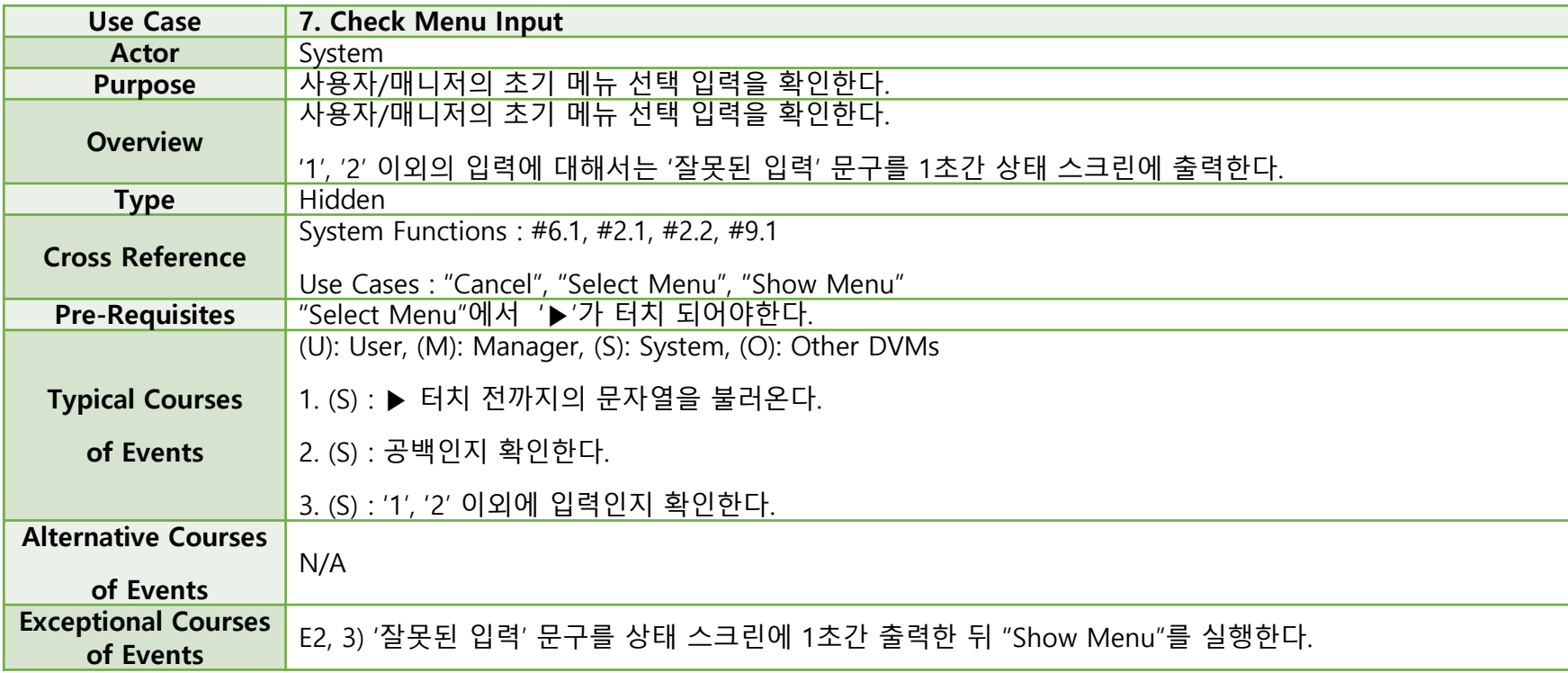

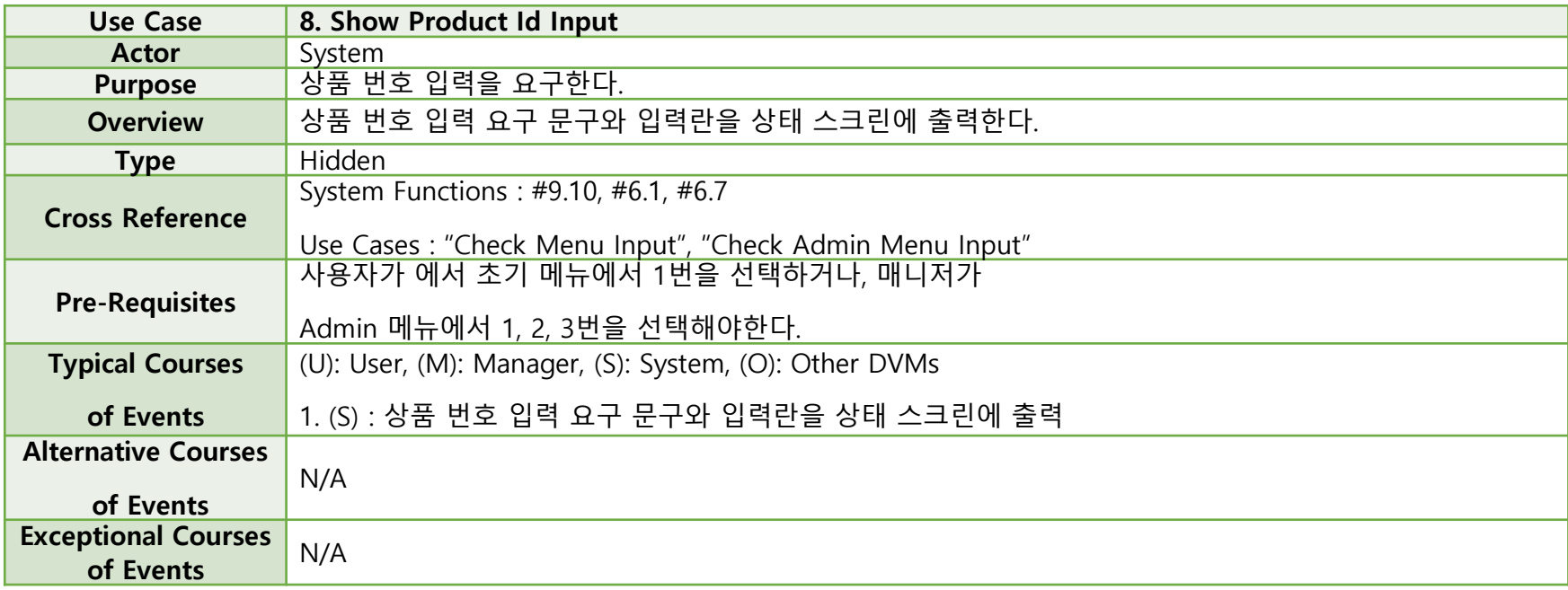

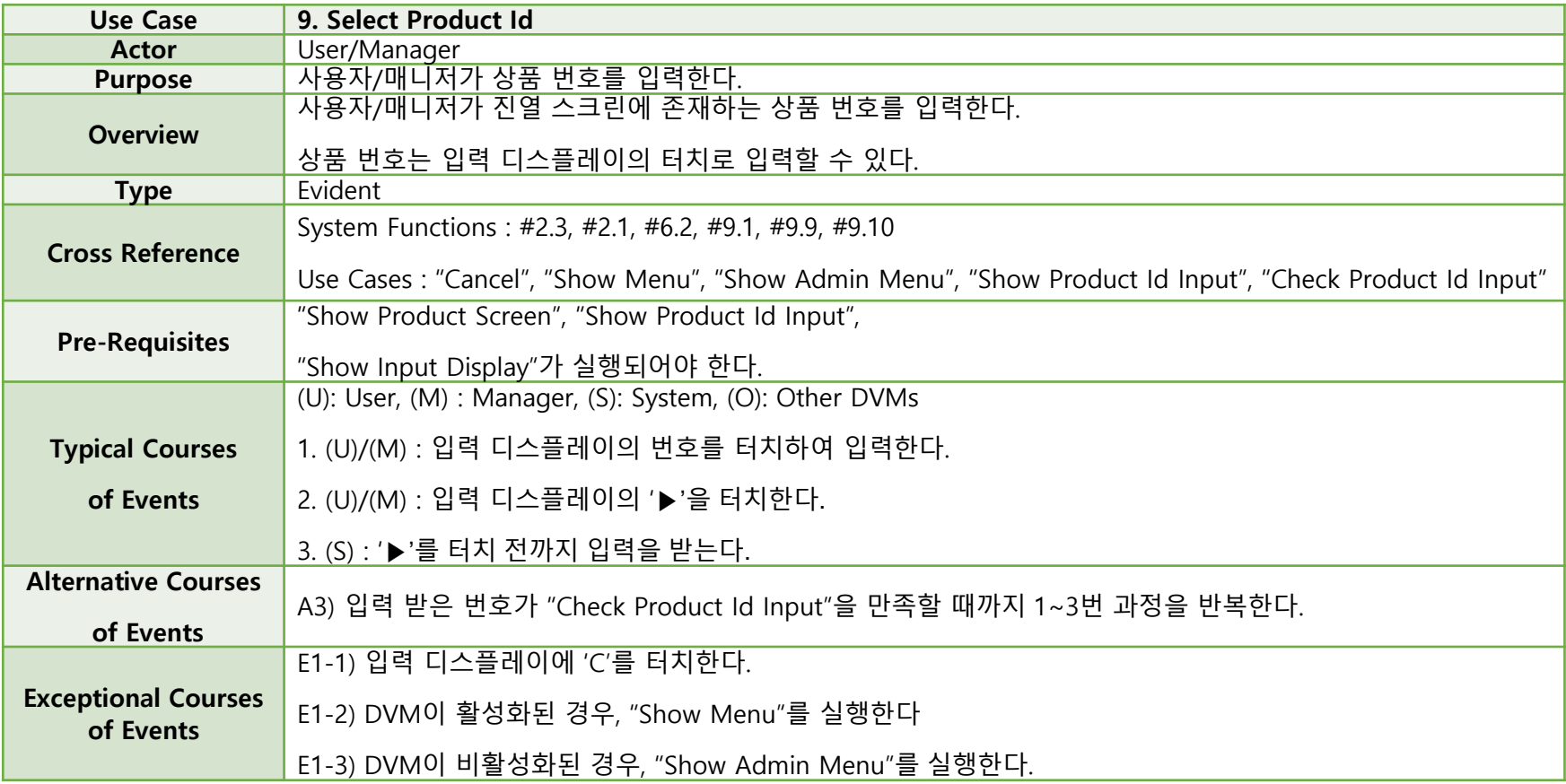

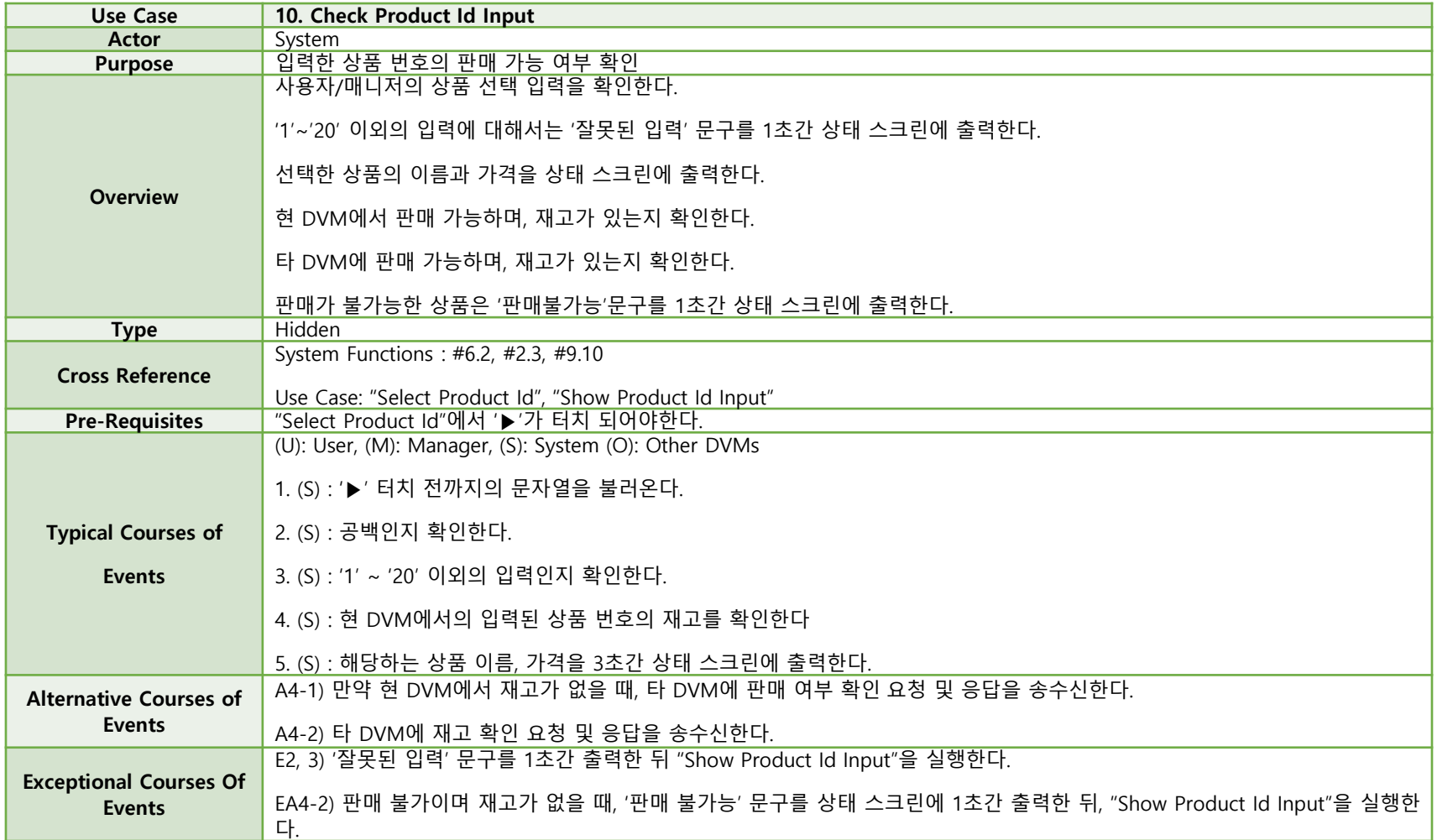

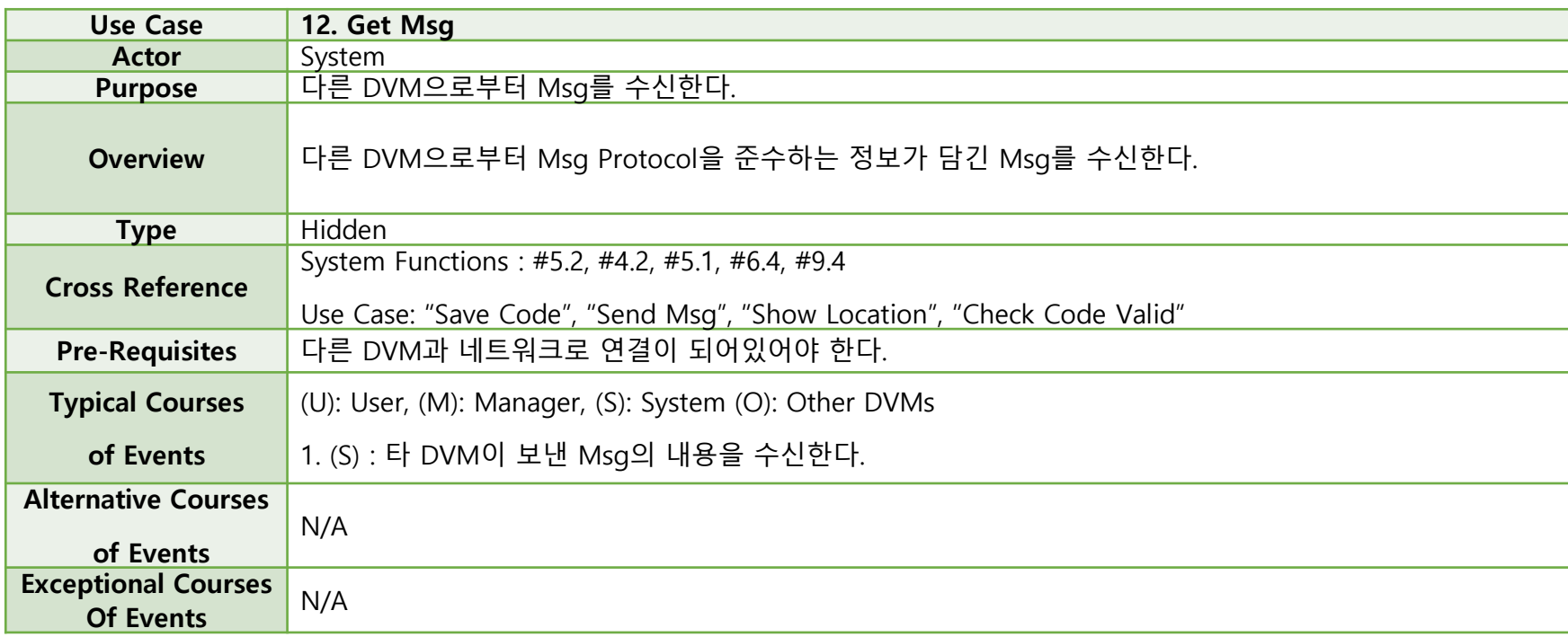

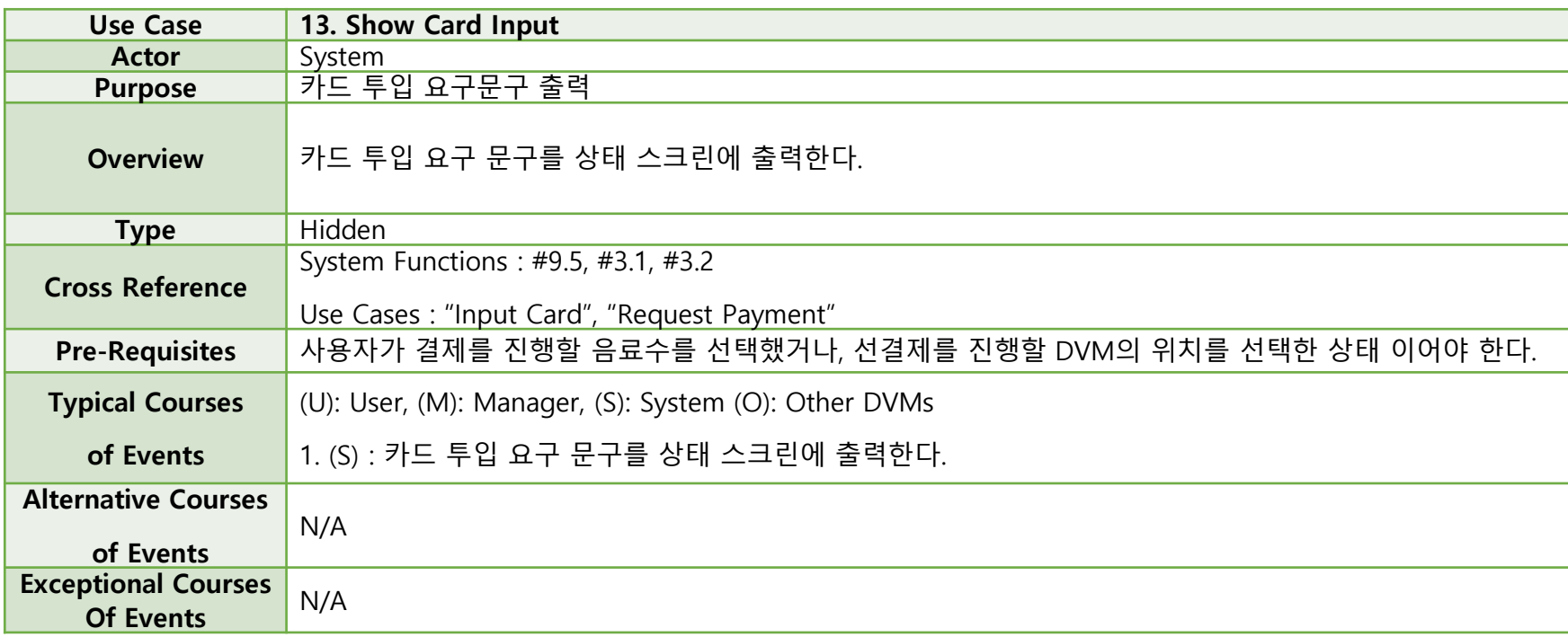

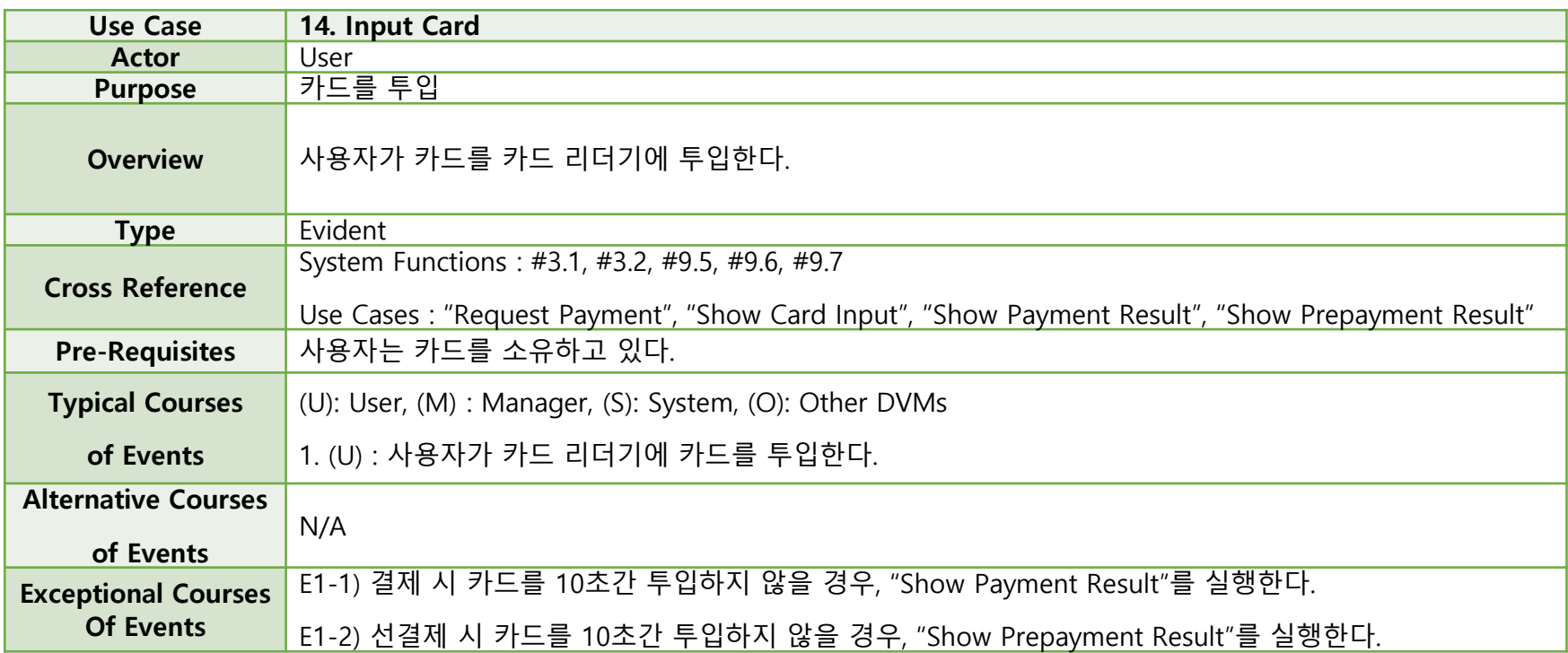

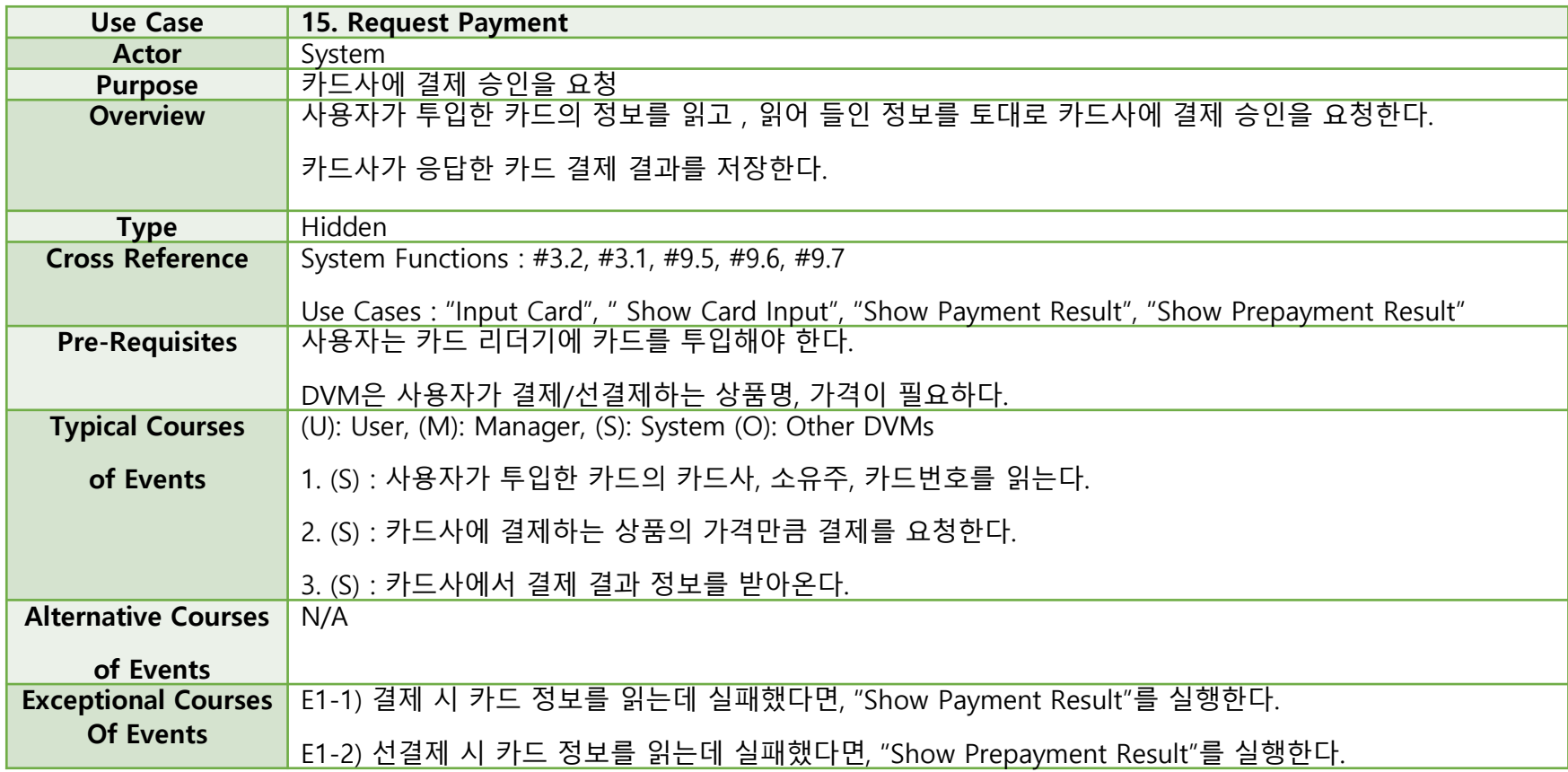

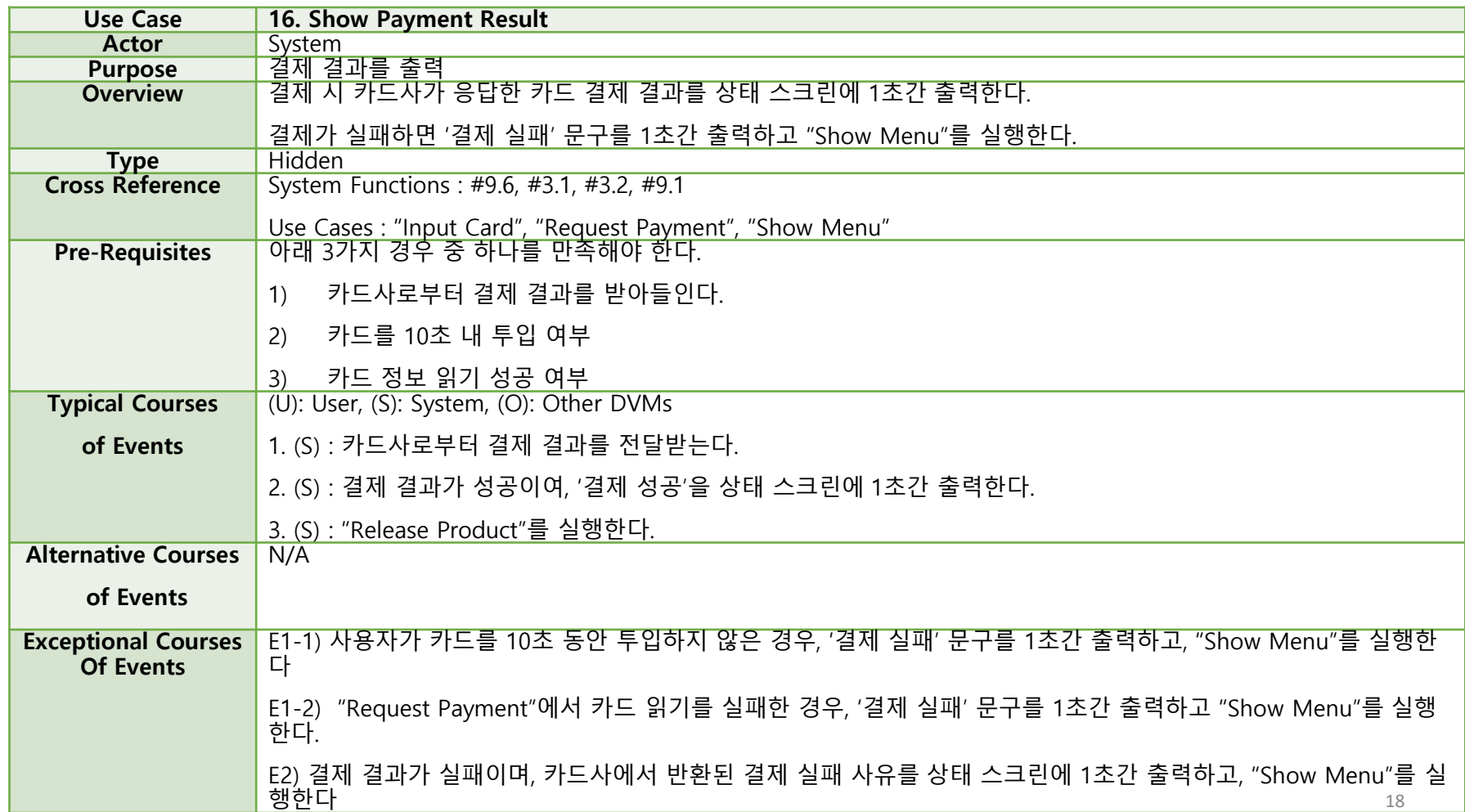

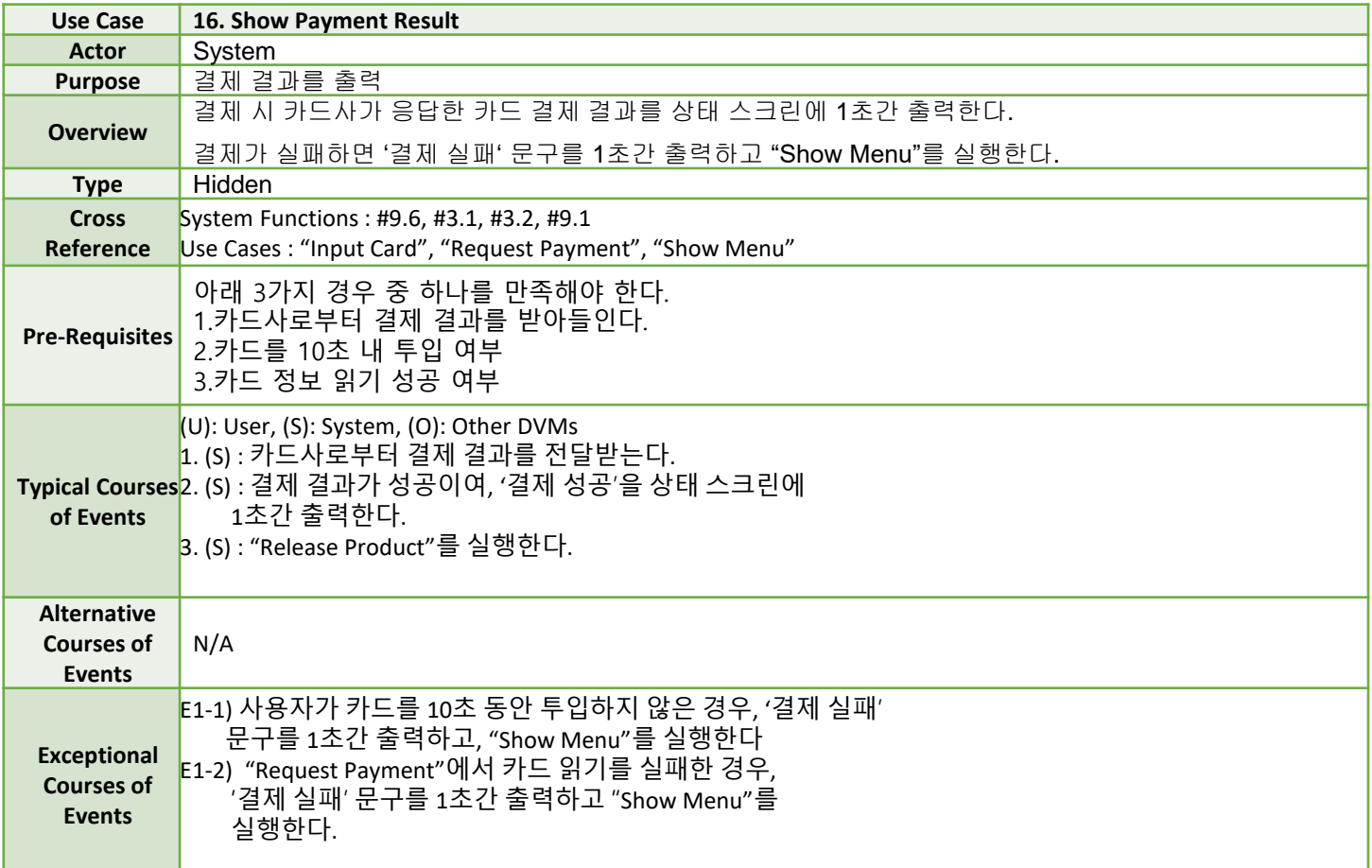

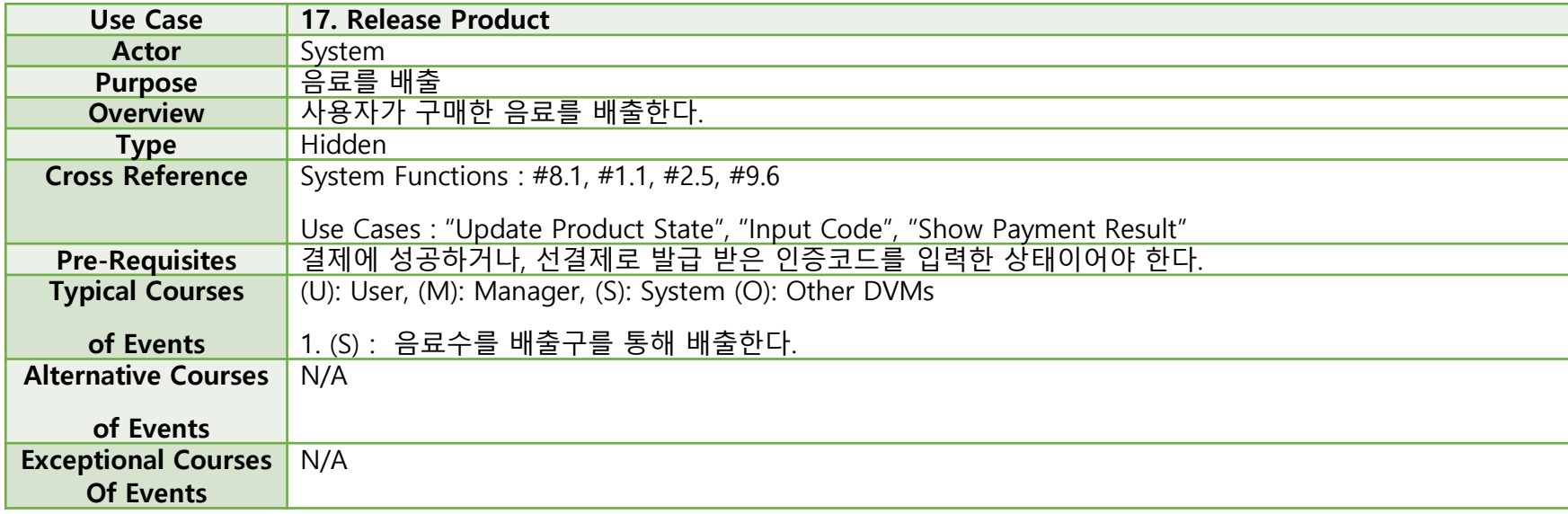

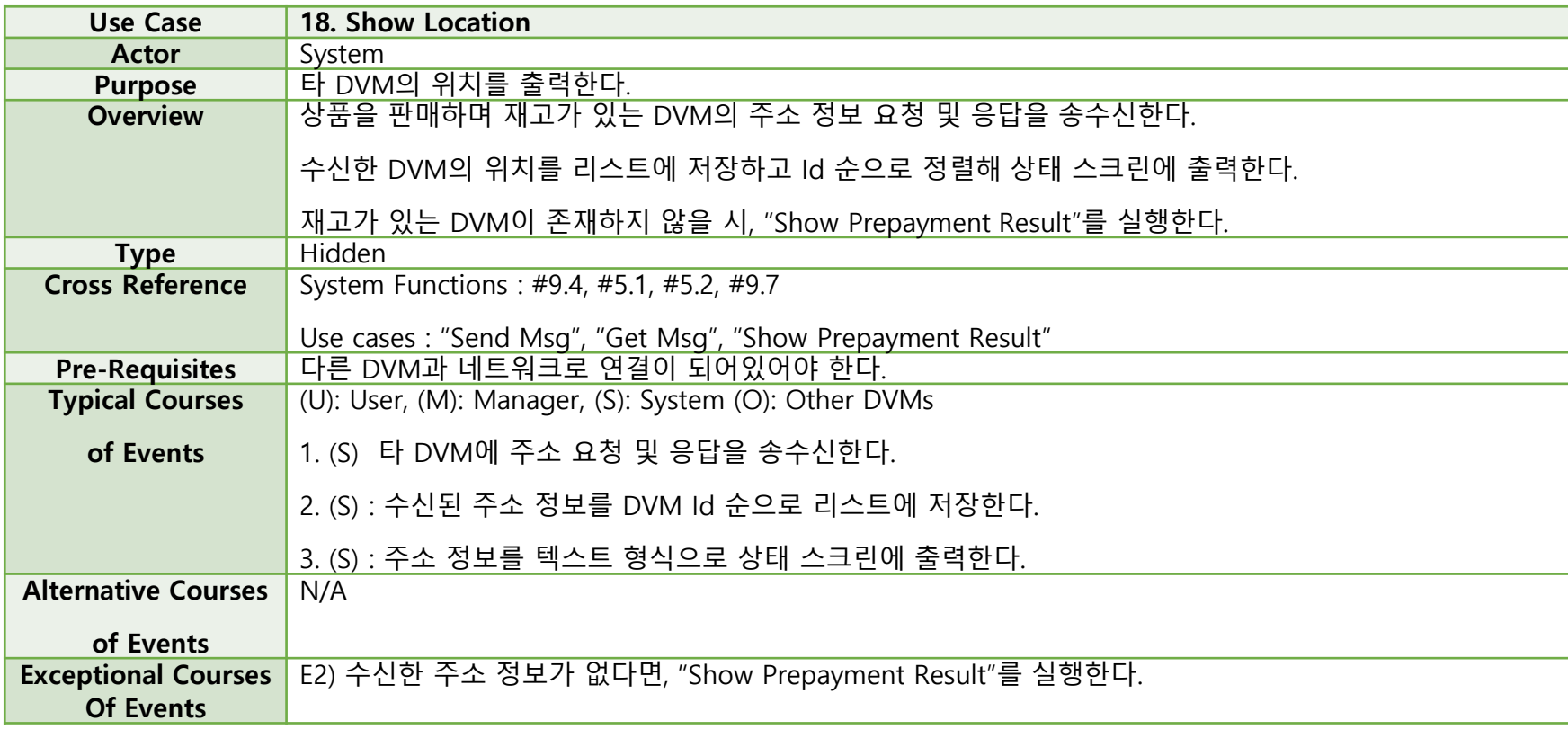

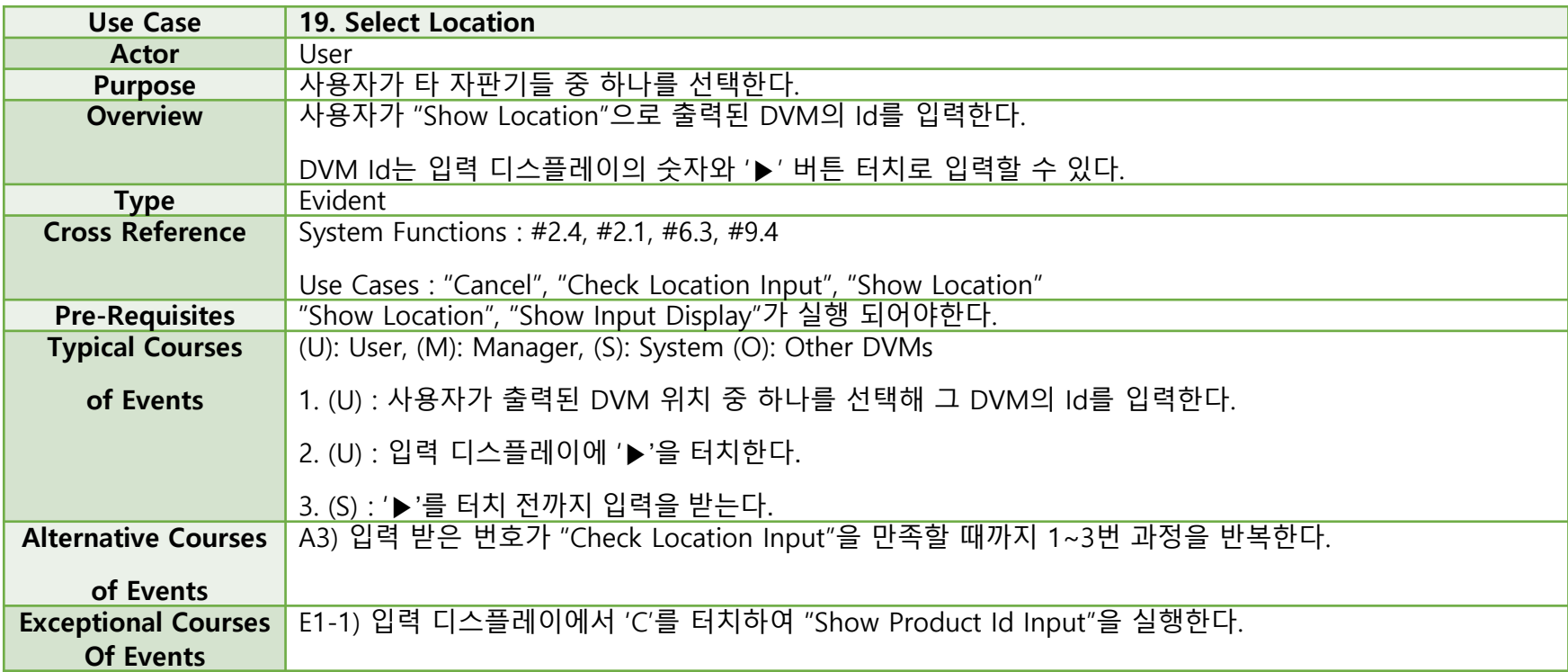

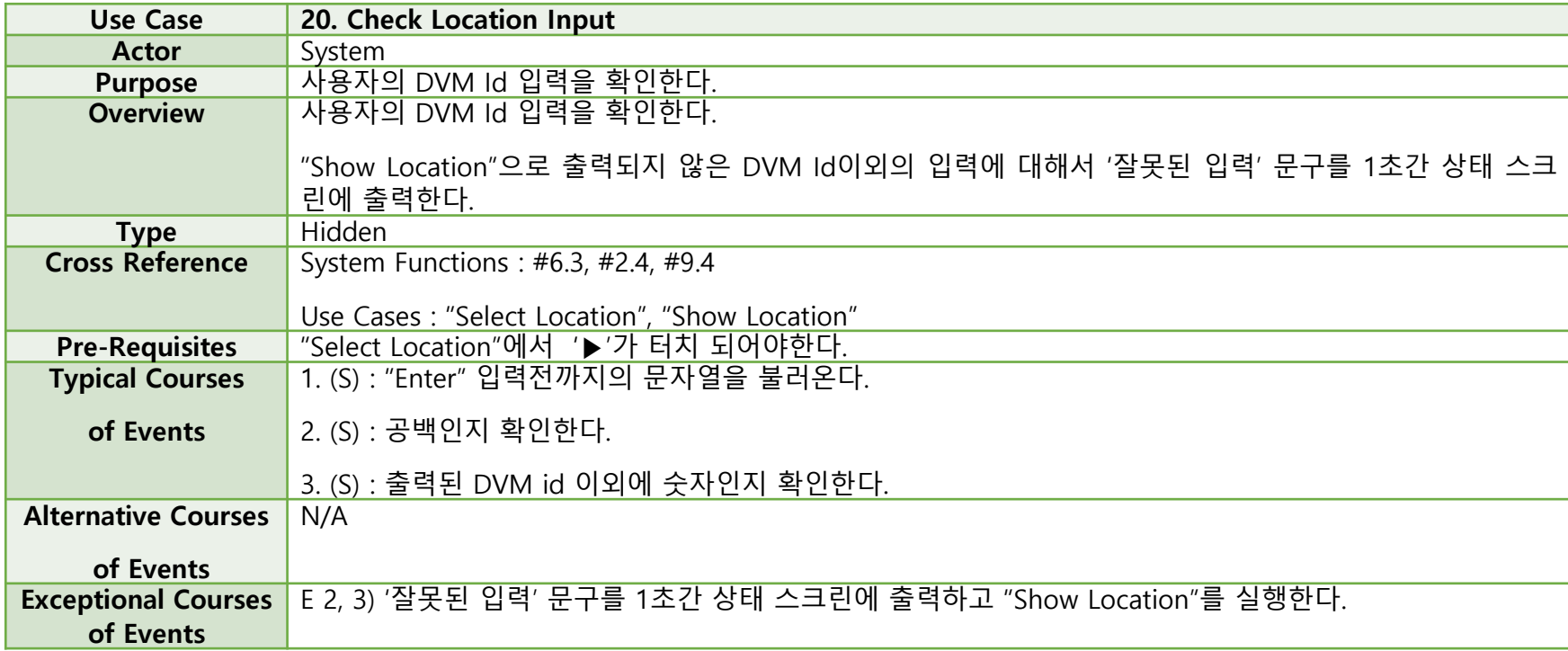

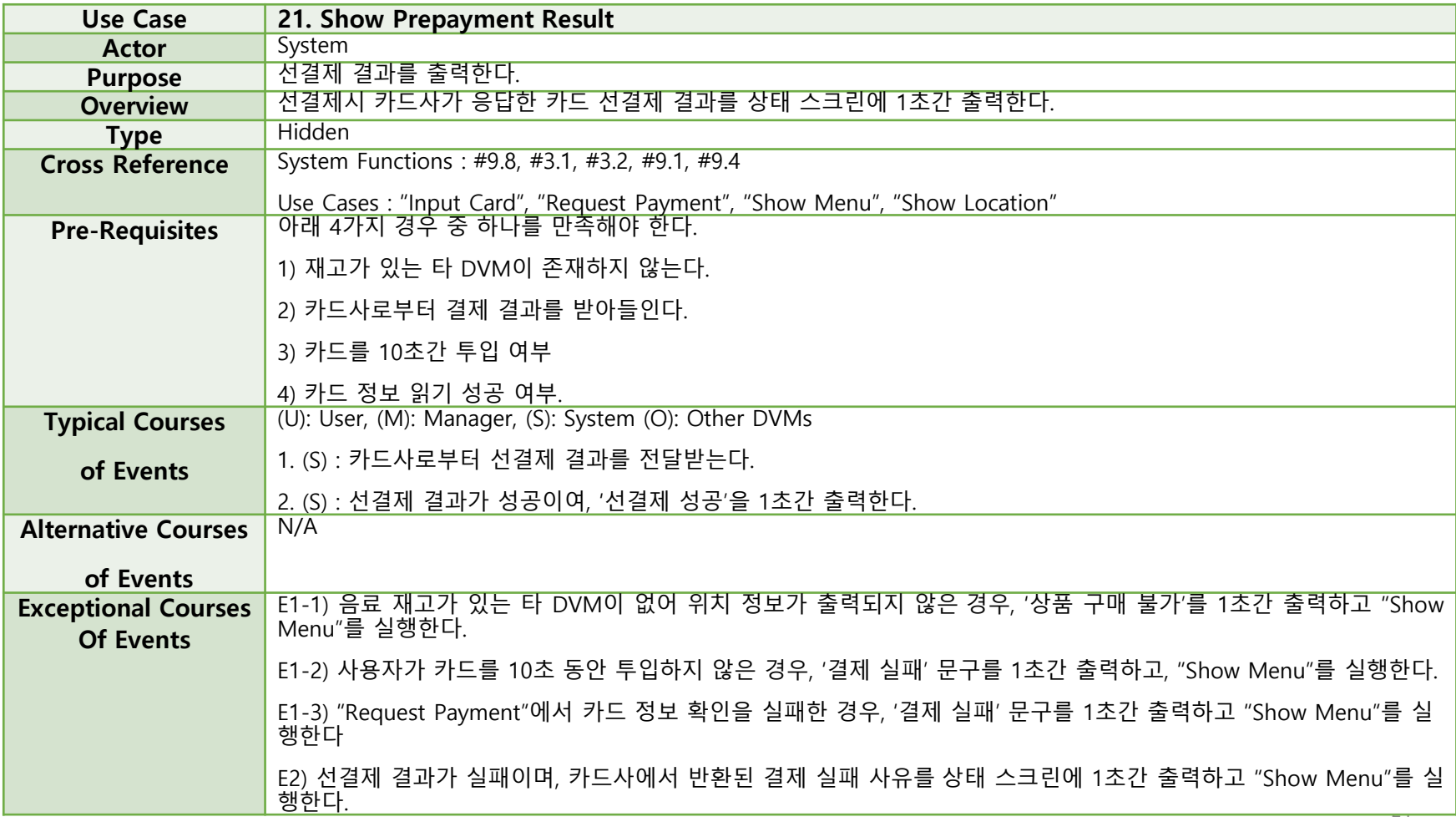

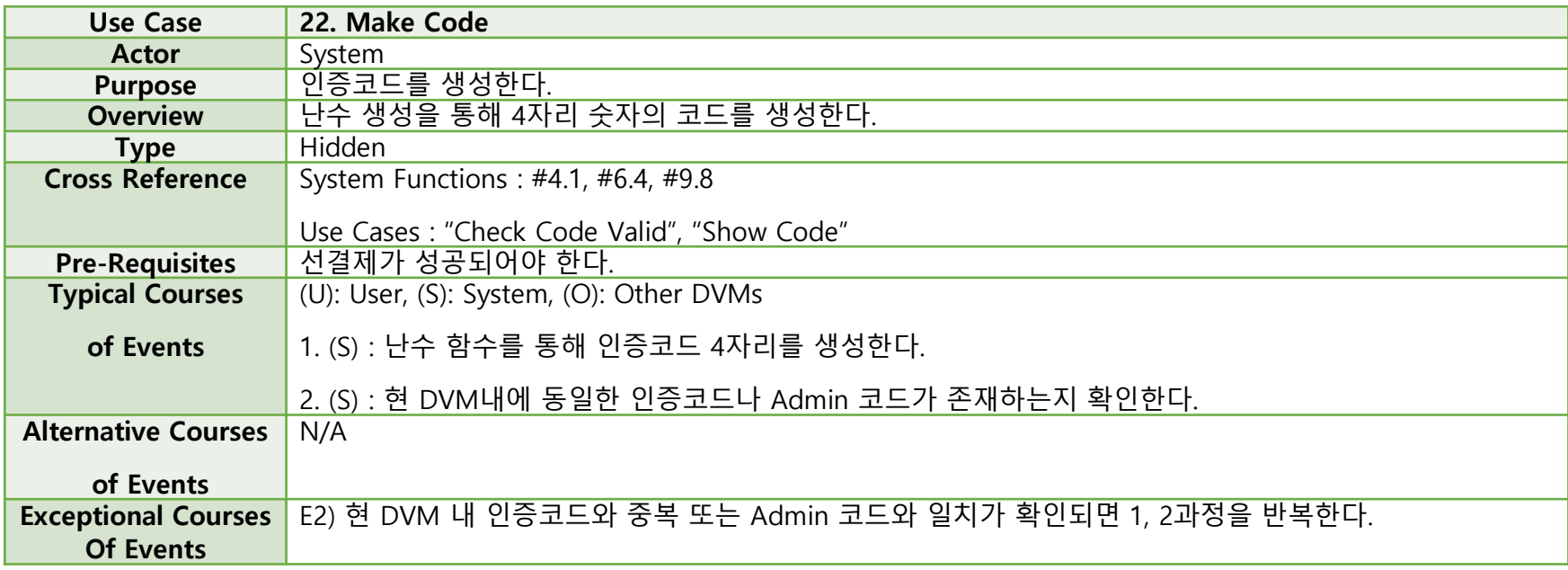

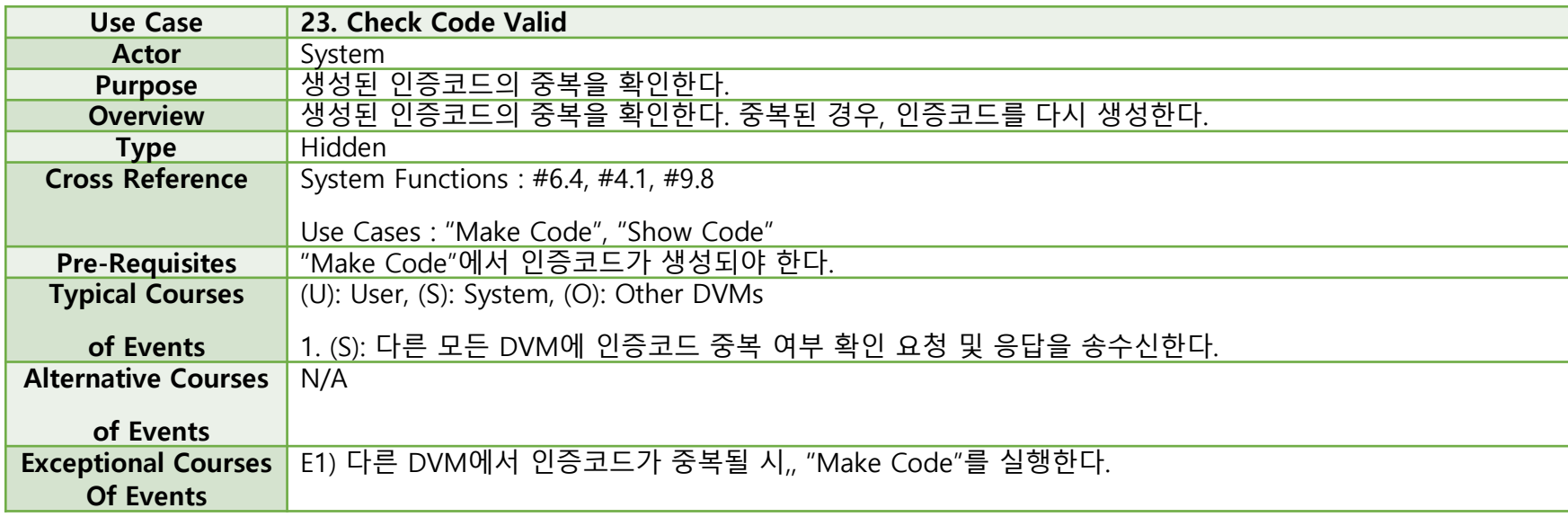

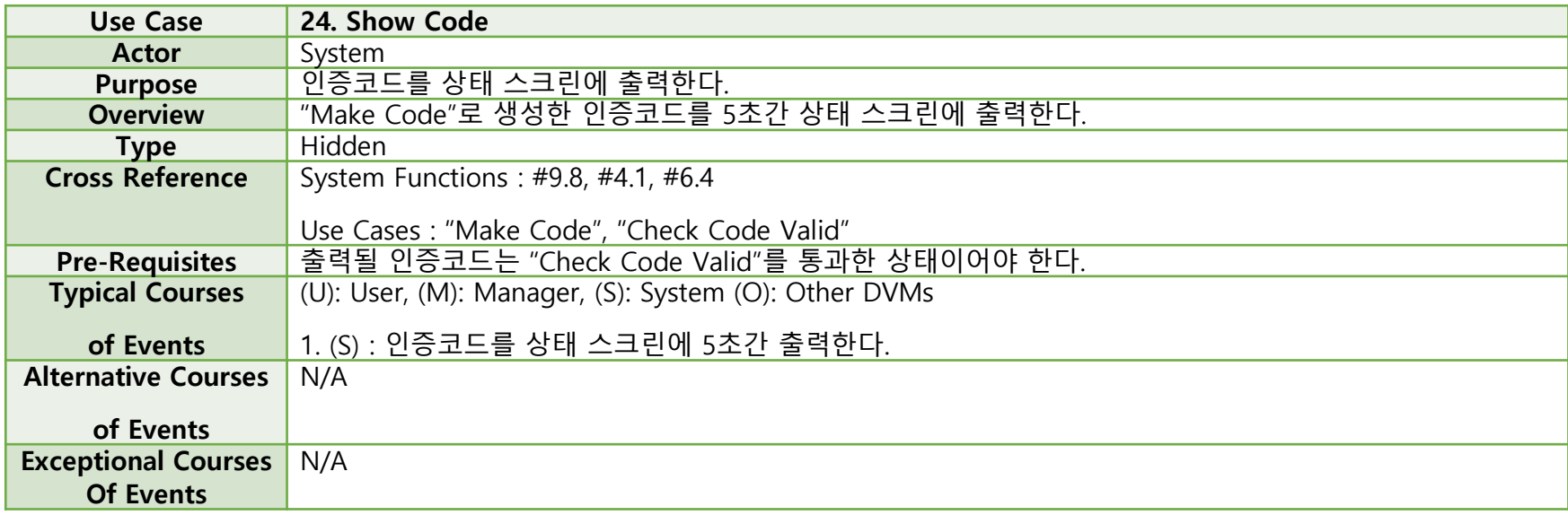

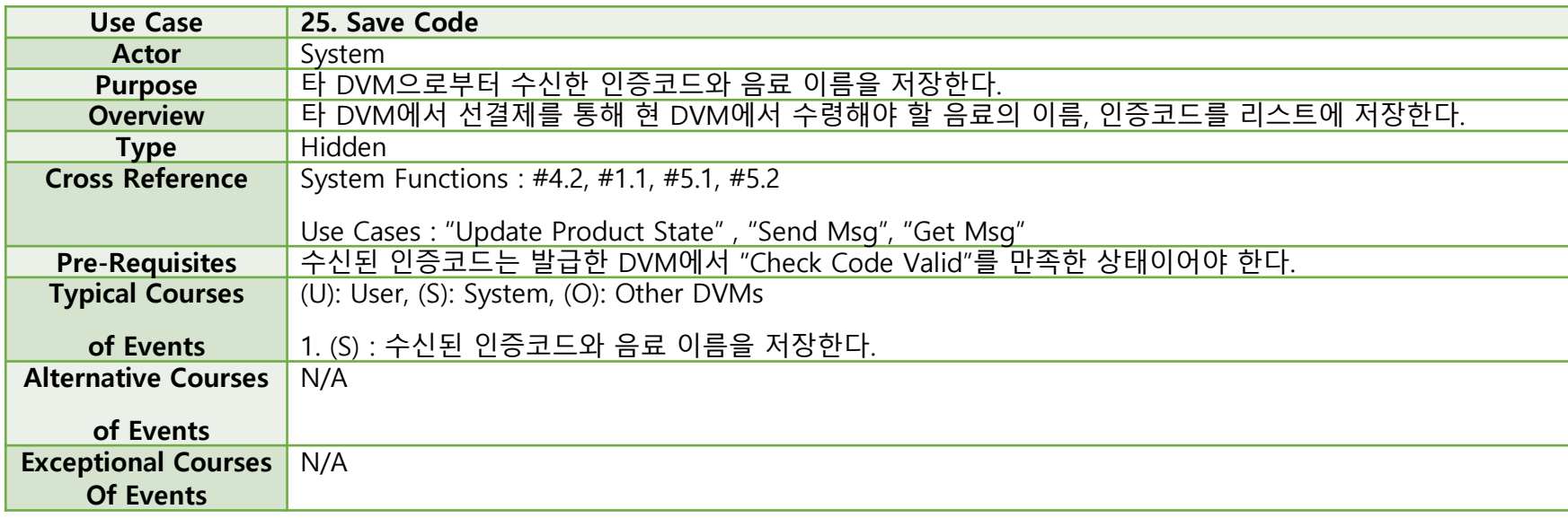

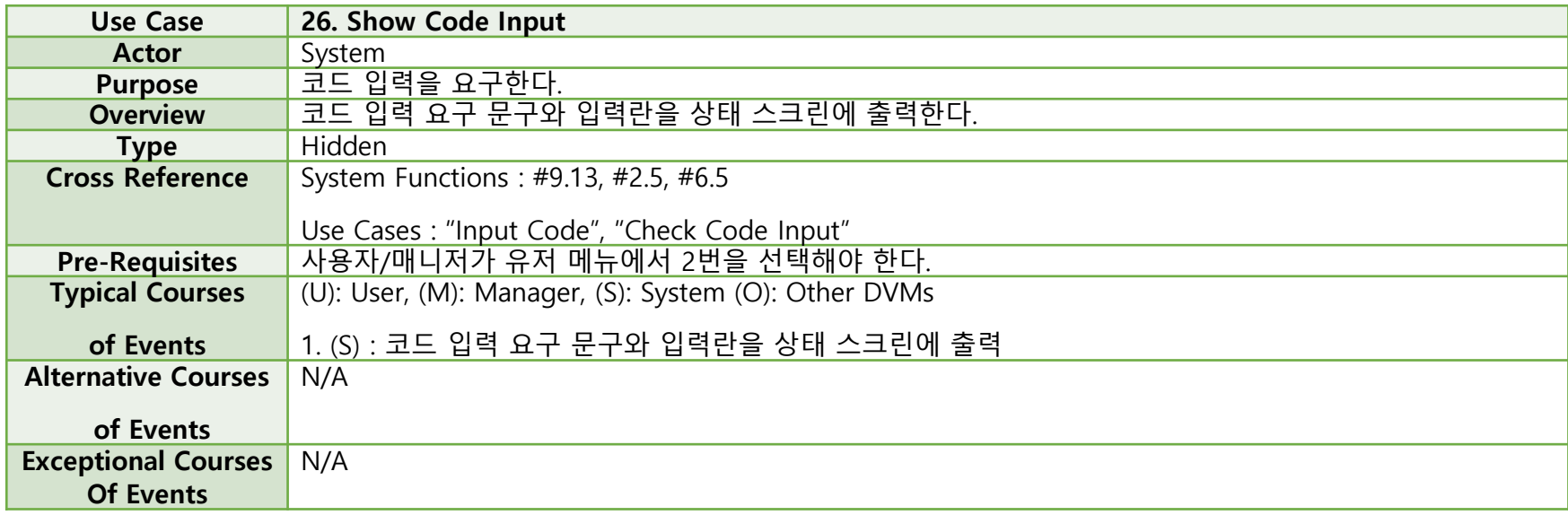

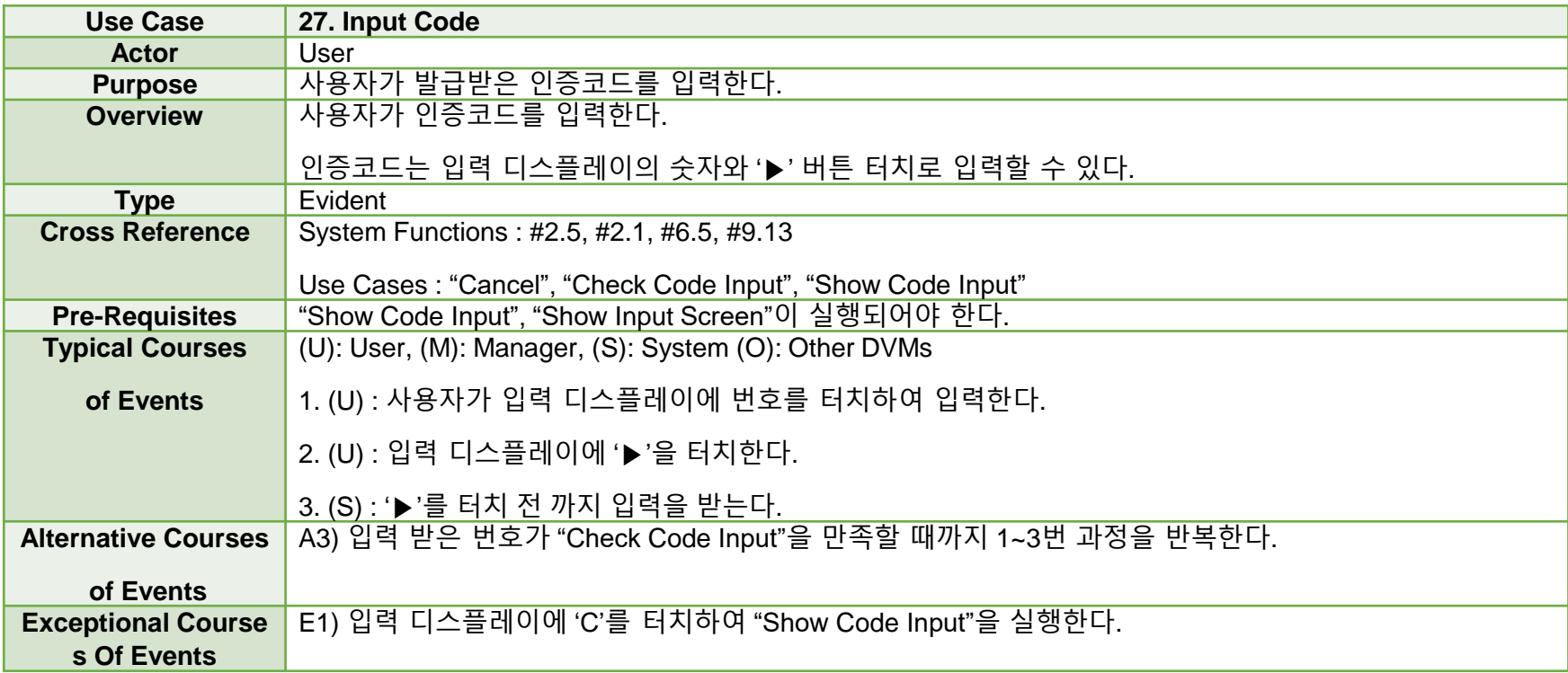

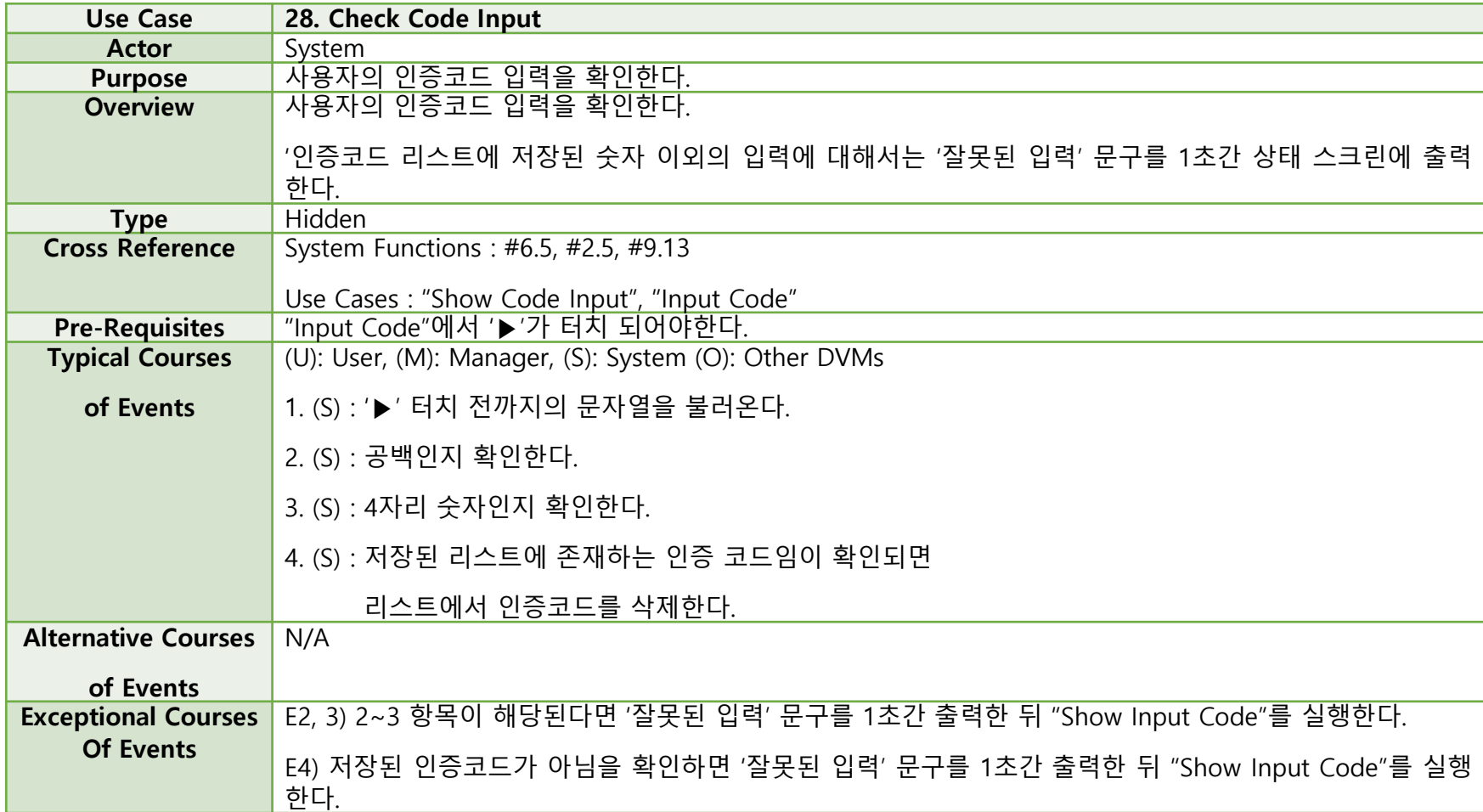

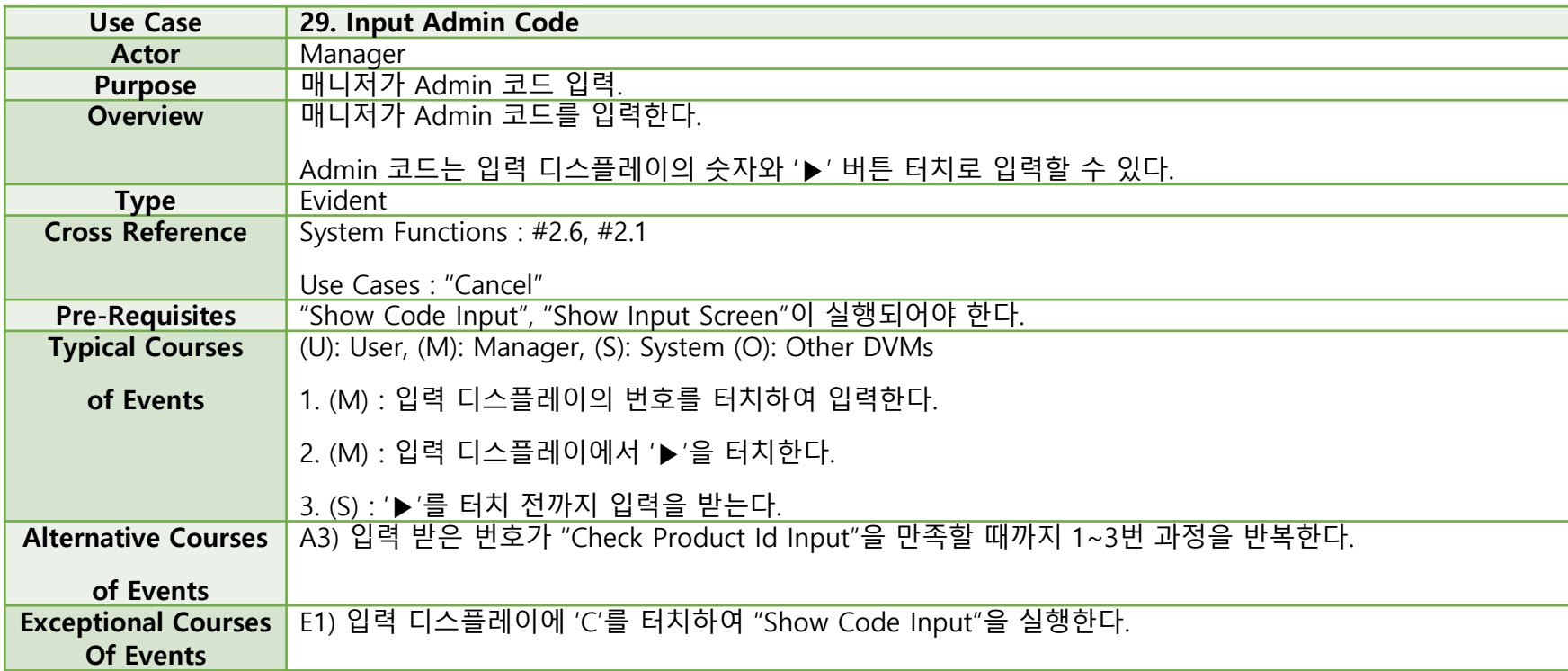

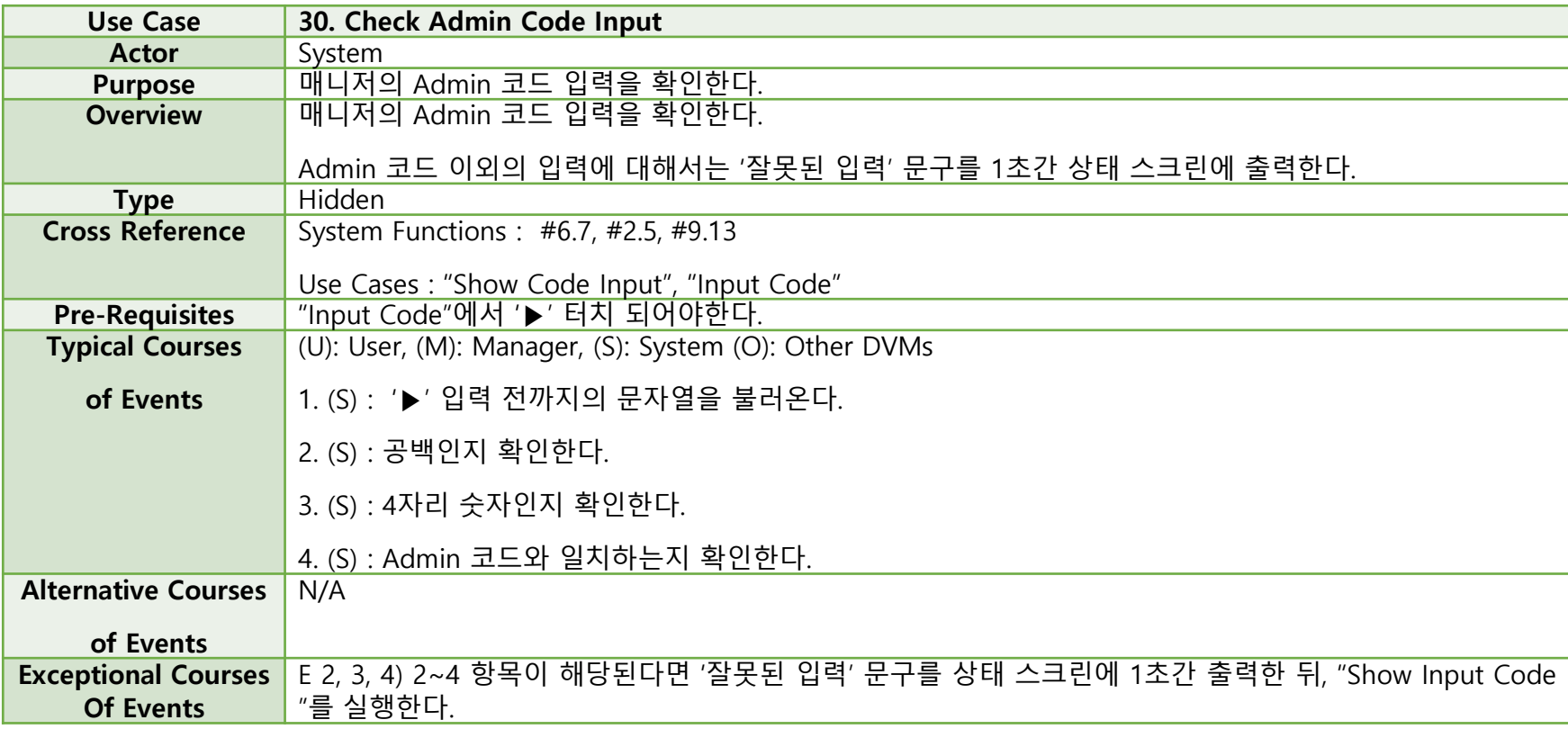

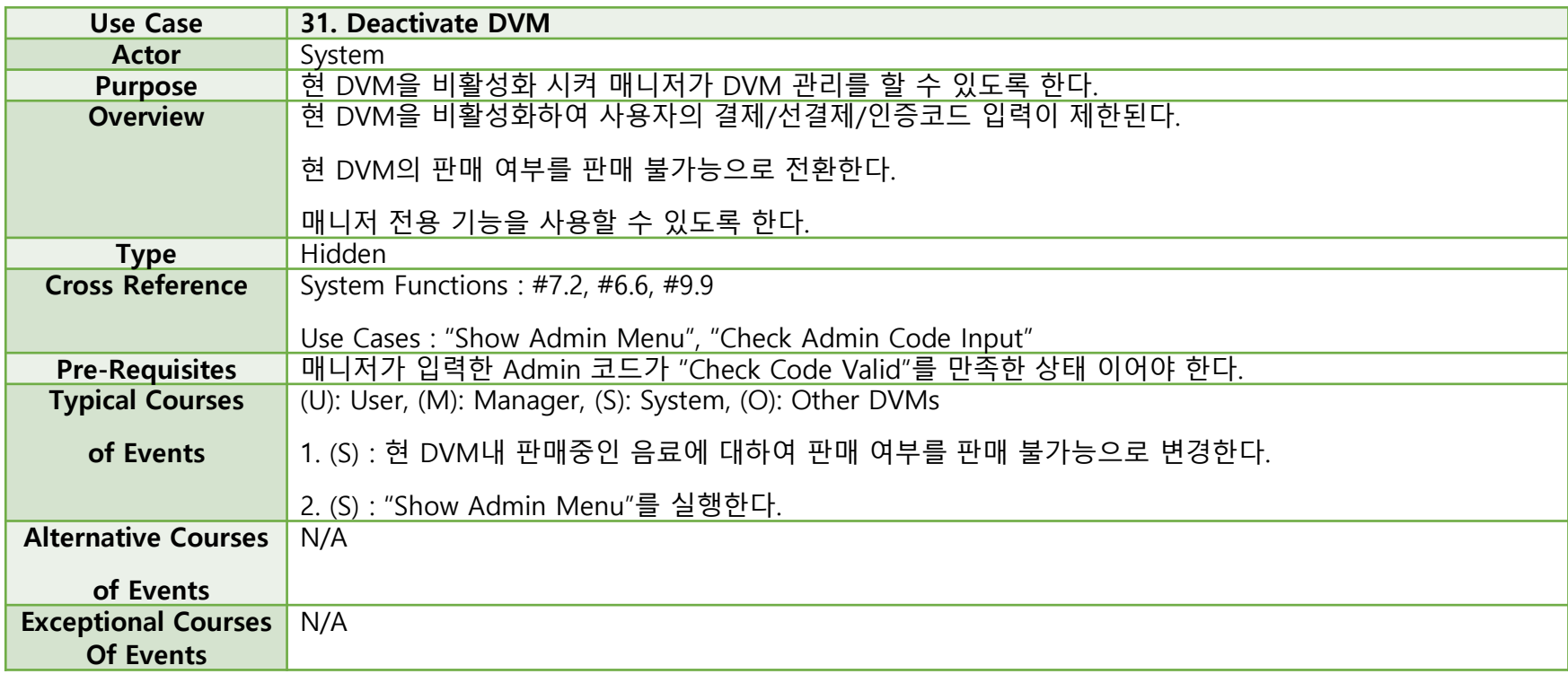

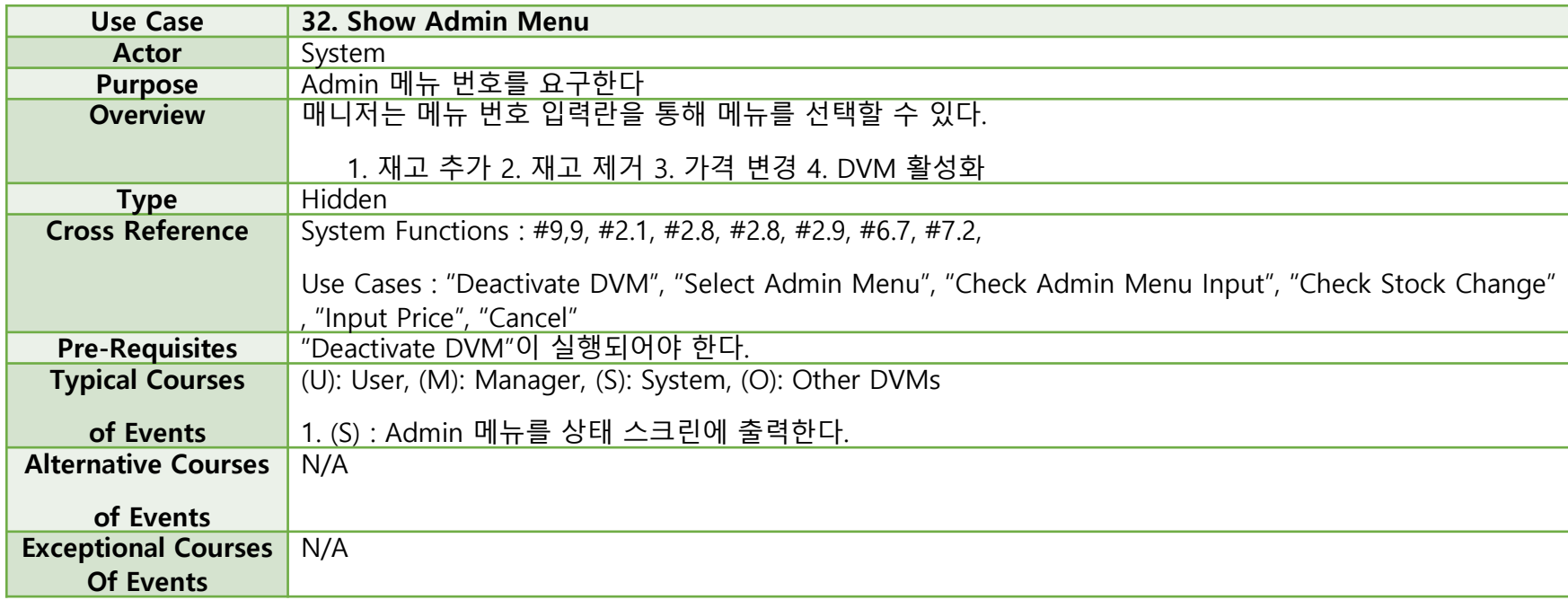

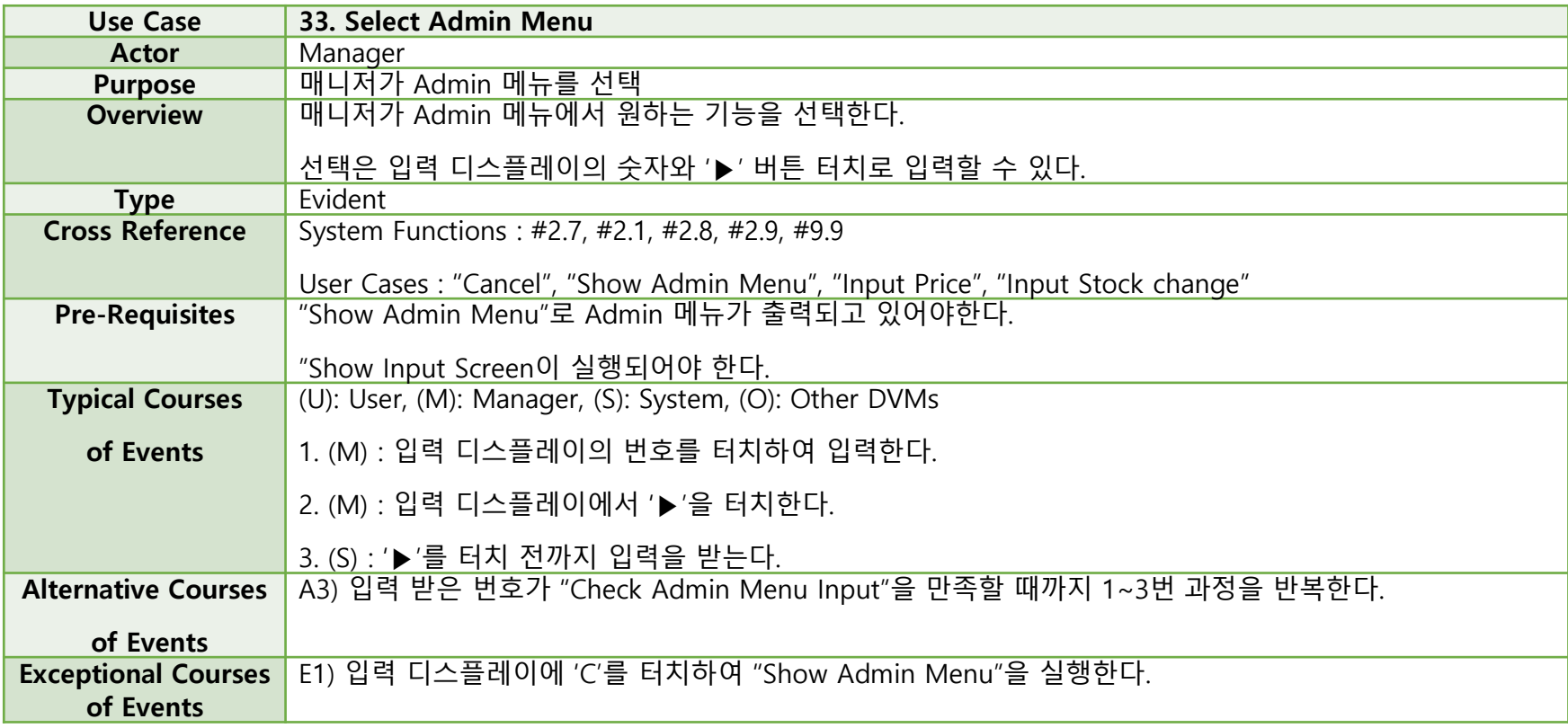

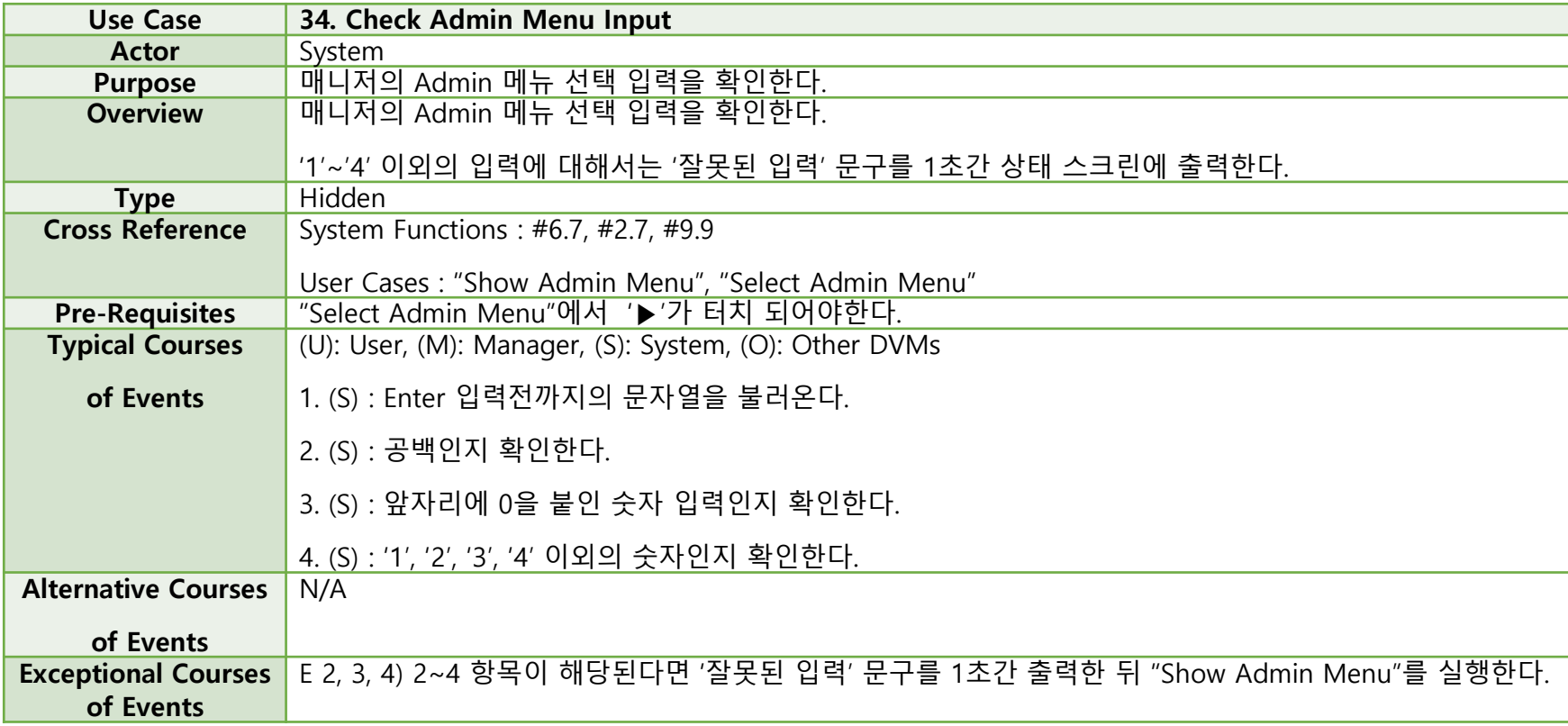

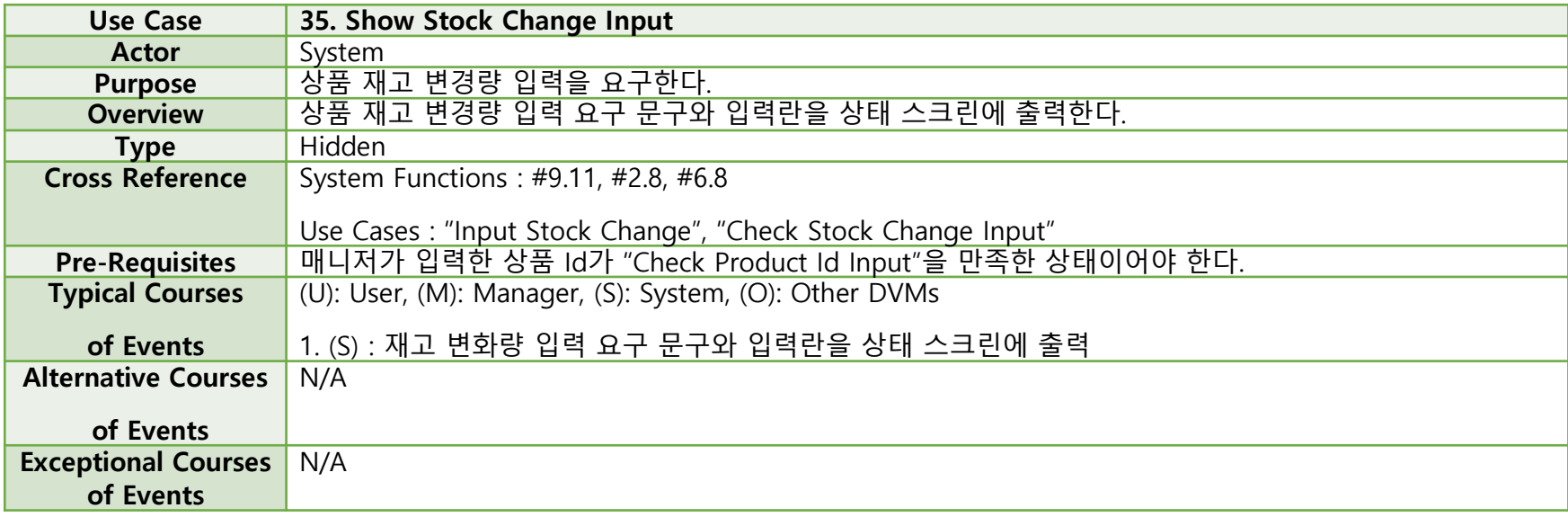

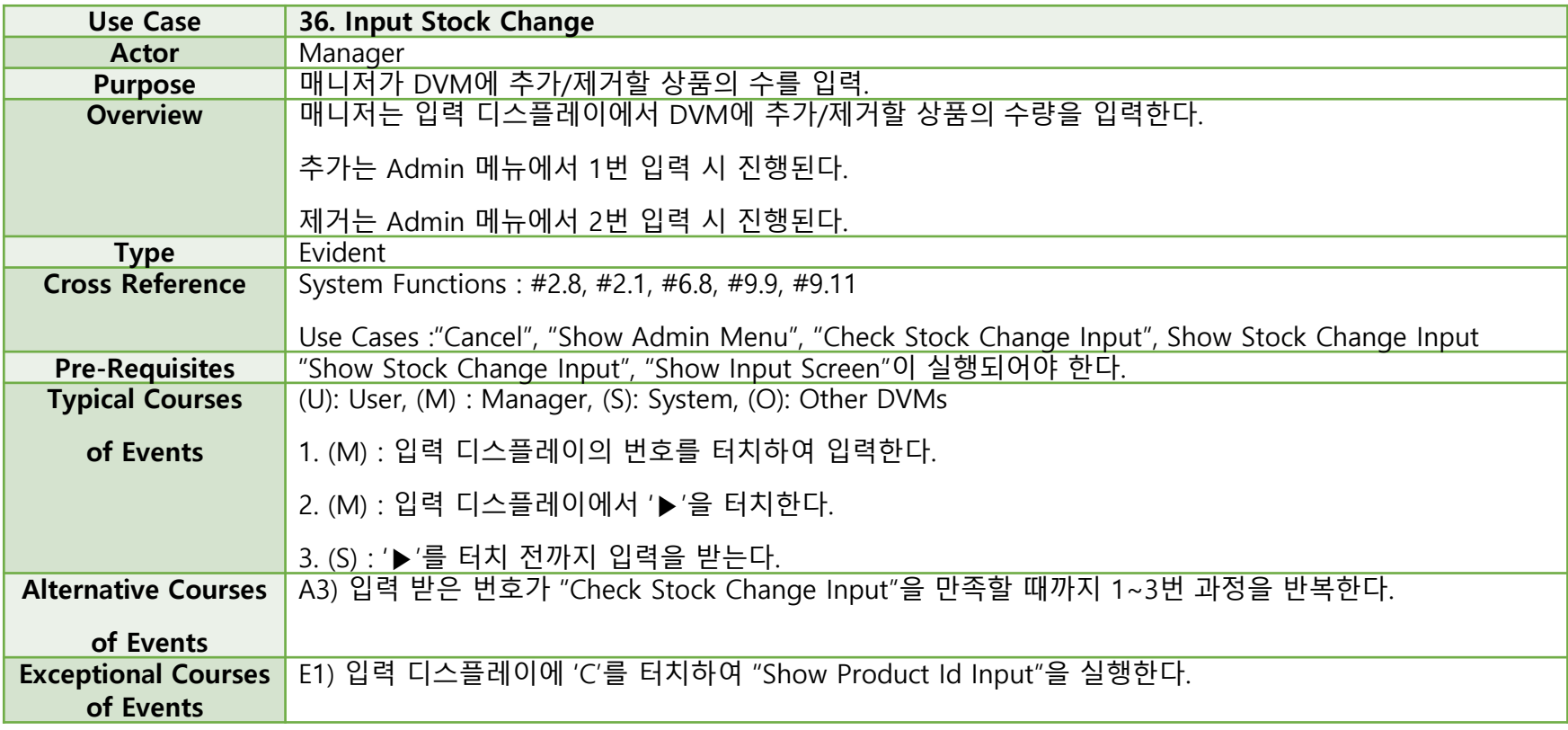

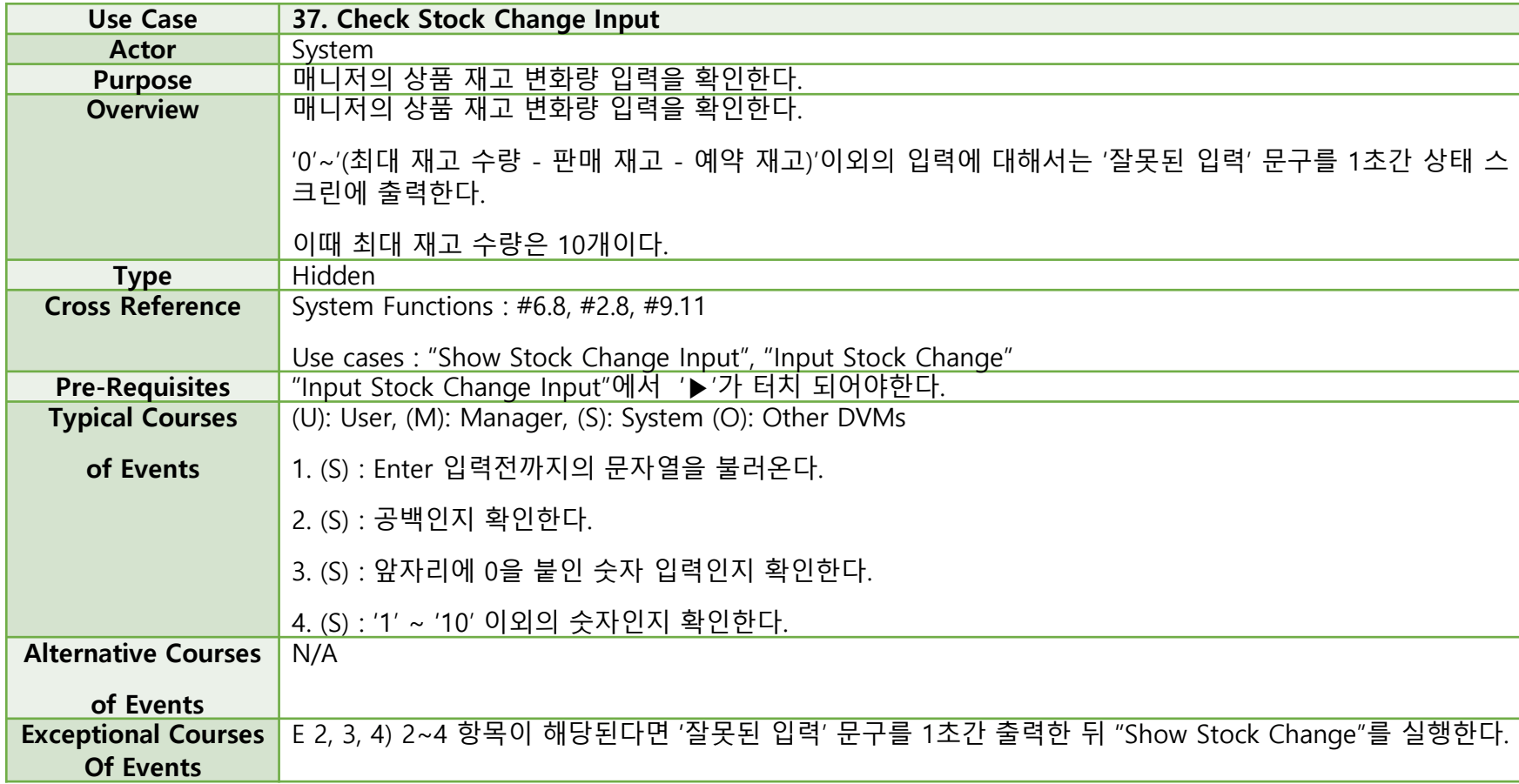

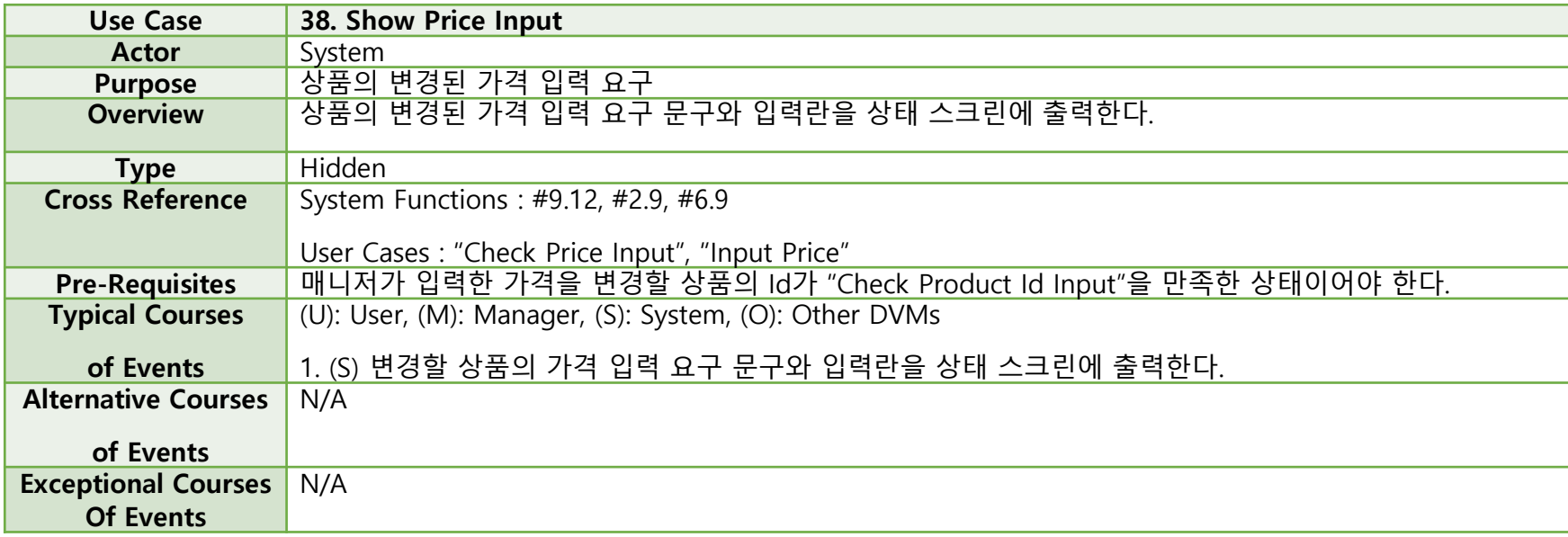

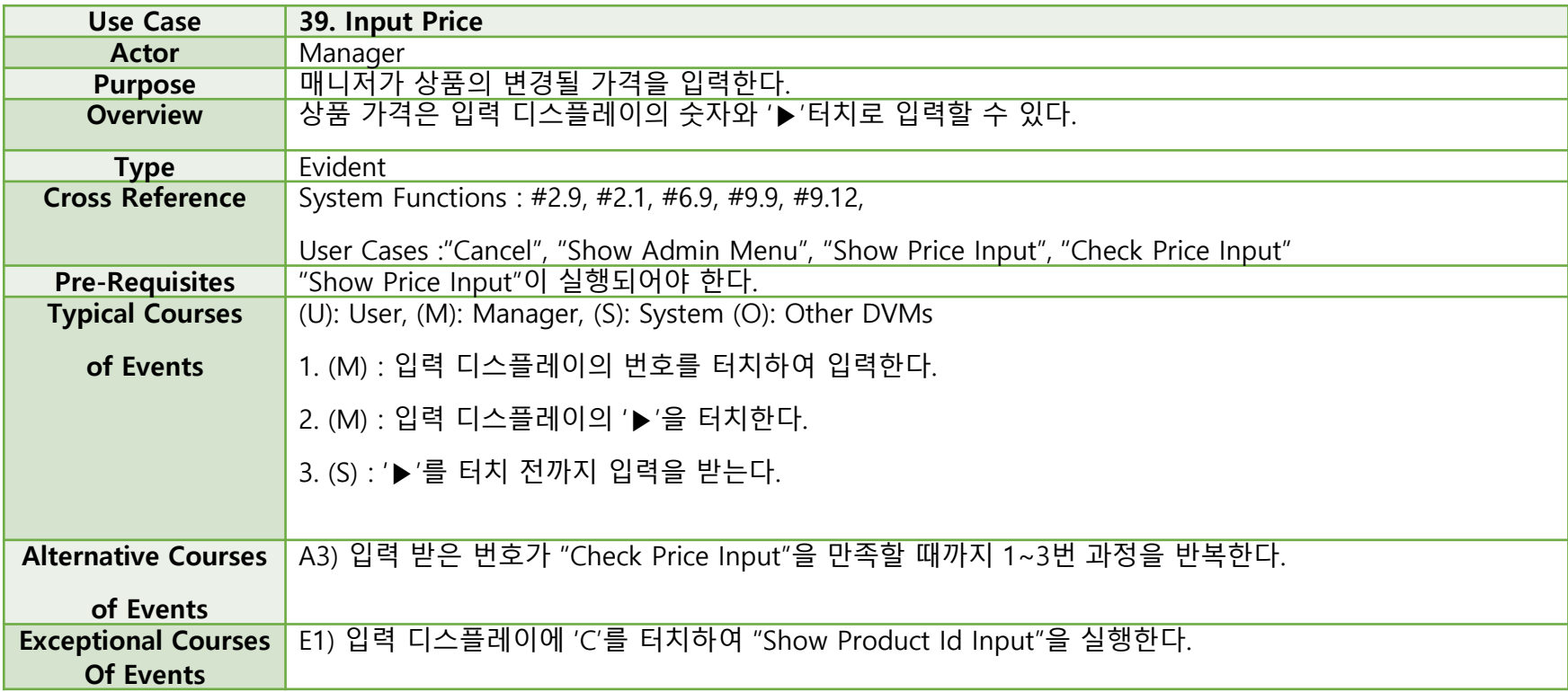

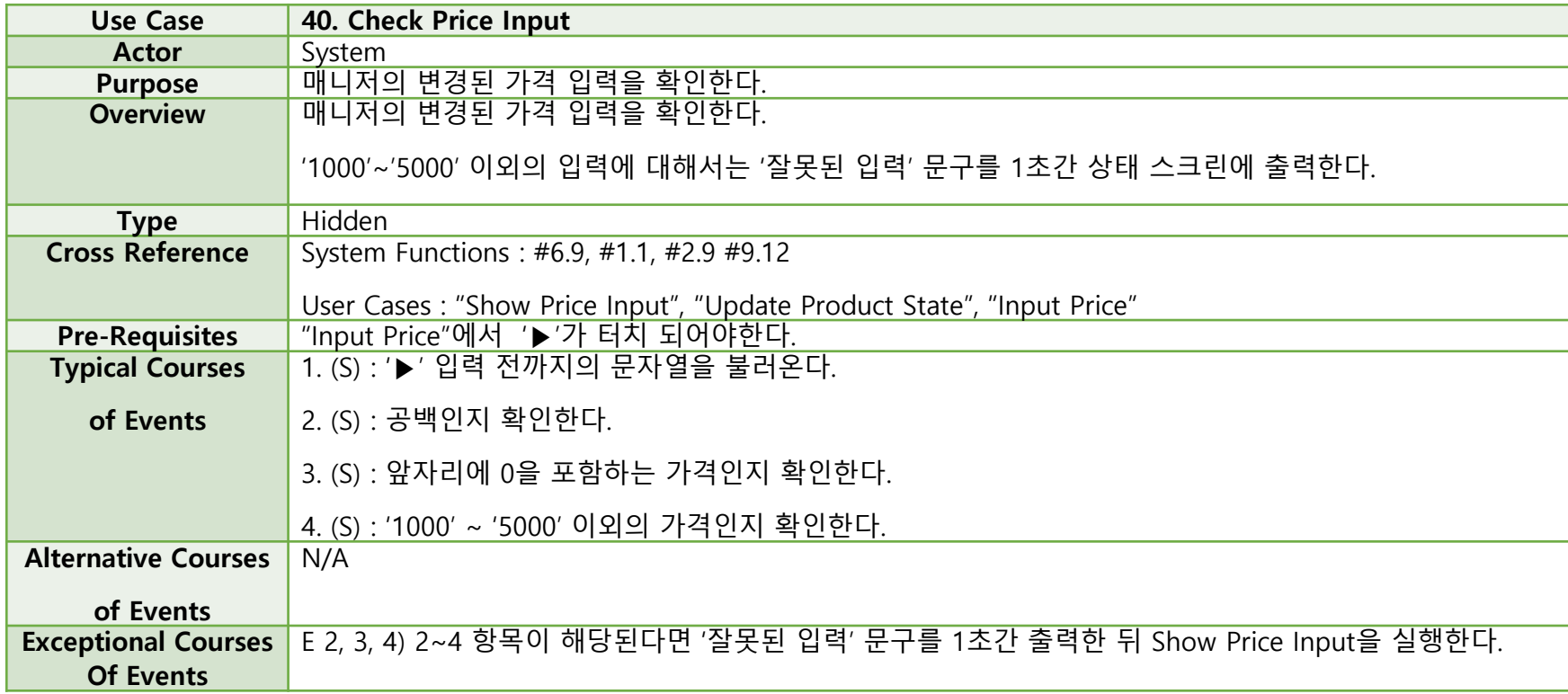

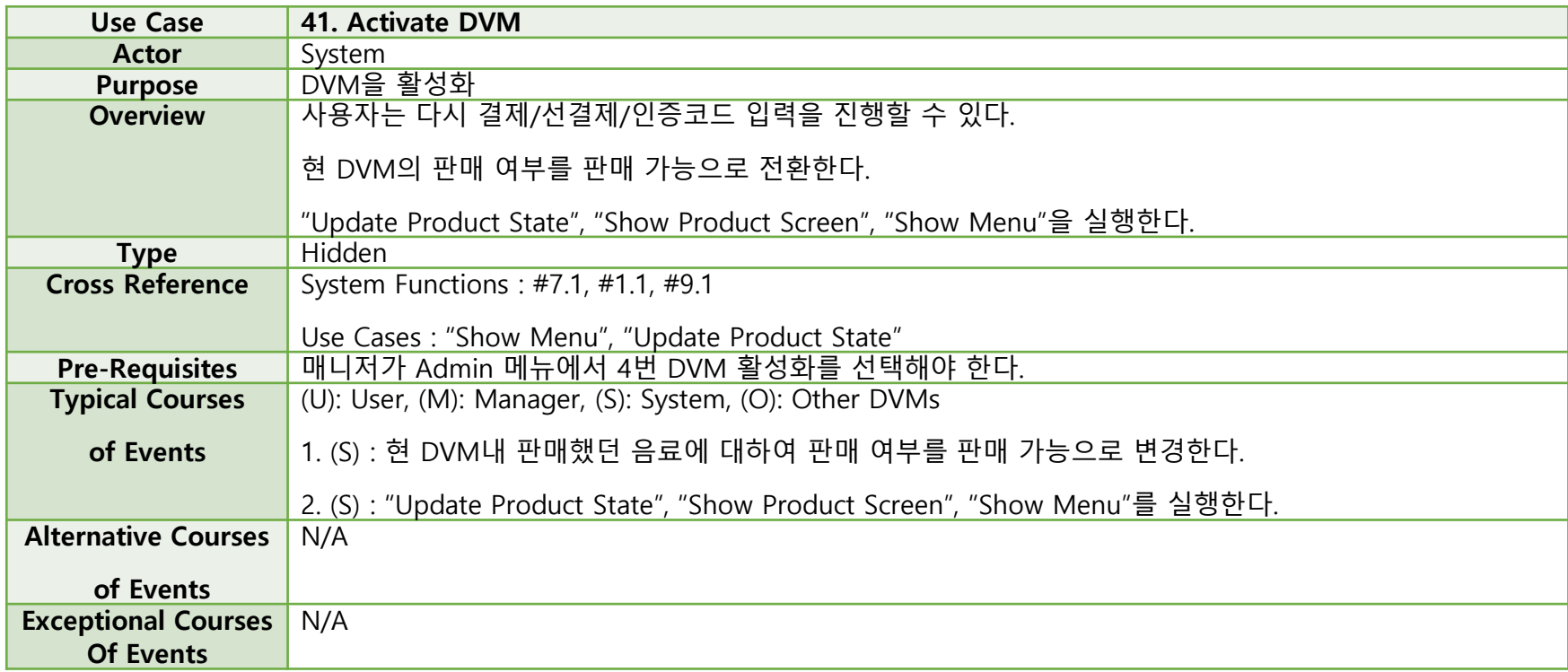

# **2032. Refine use Case Diagrams**

#### What is difference?

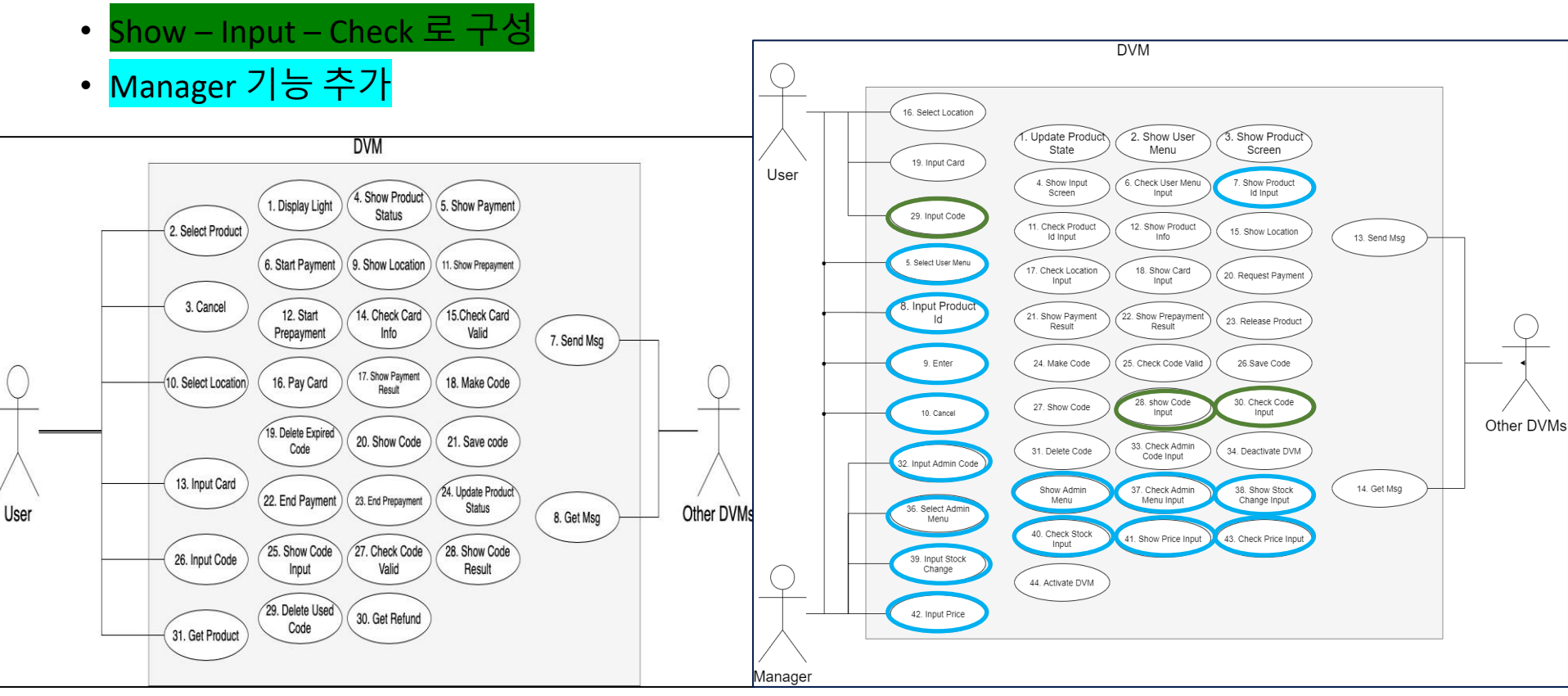

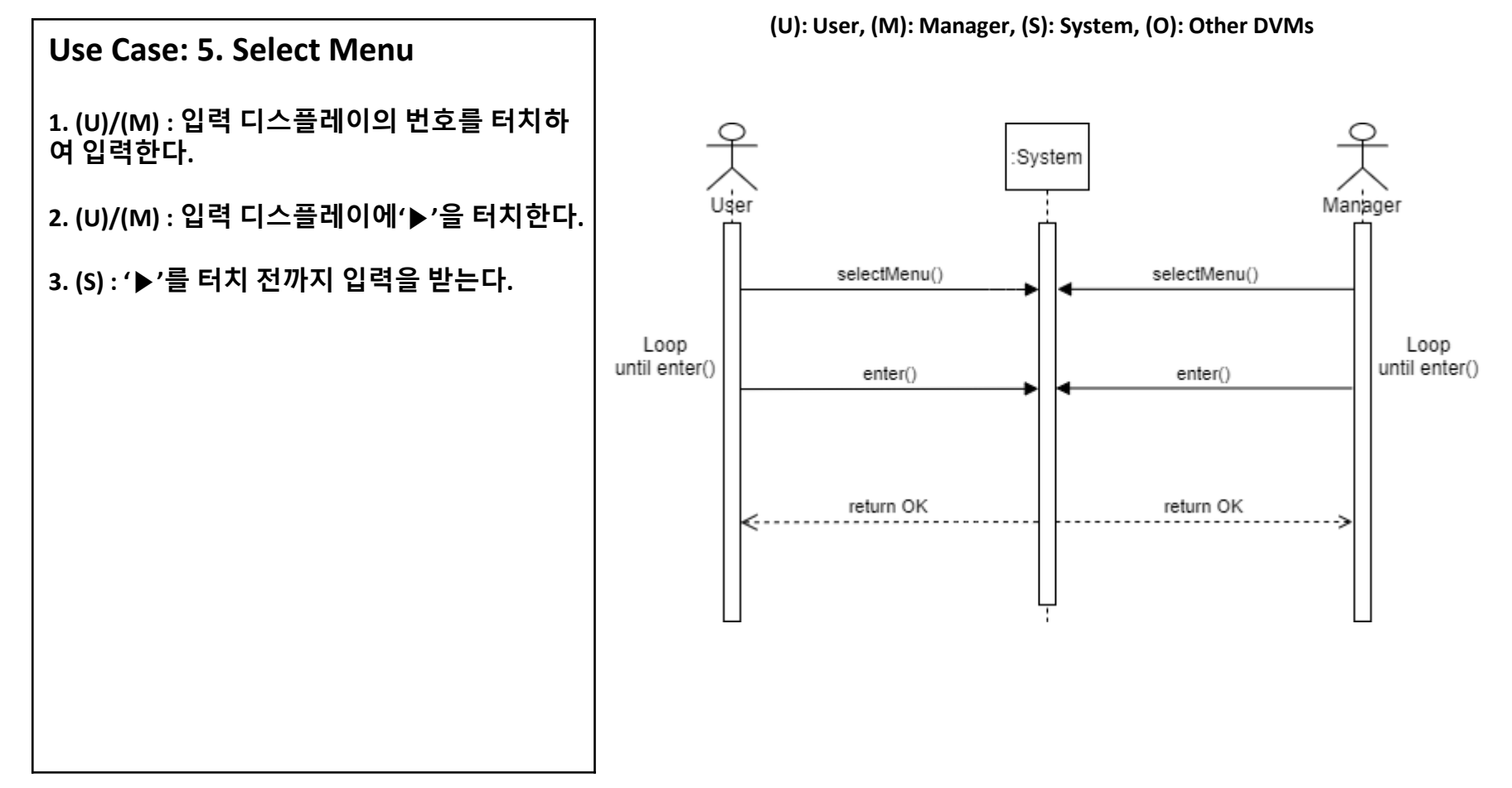

**Use Case : 6. Cancel**

**1. (U)/(M) : 사용자/매니저가 입력 디스플레이 의 'C'를 터치한다.**

**2. (S) : 이전 메뉴를 상태 스크린에 출력한다.**

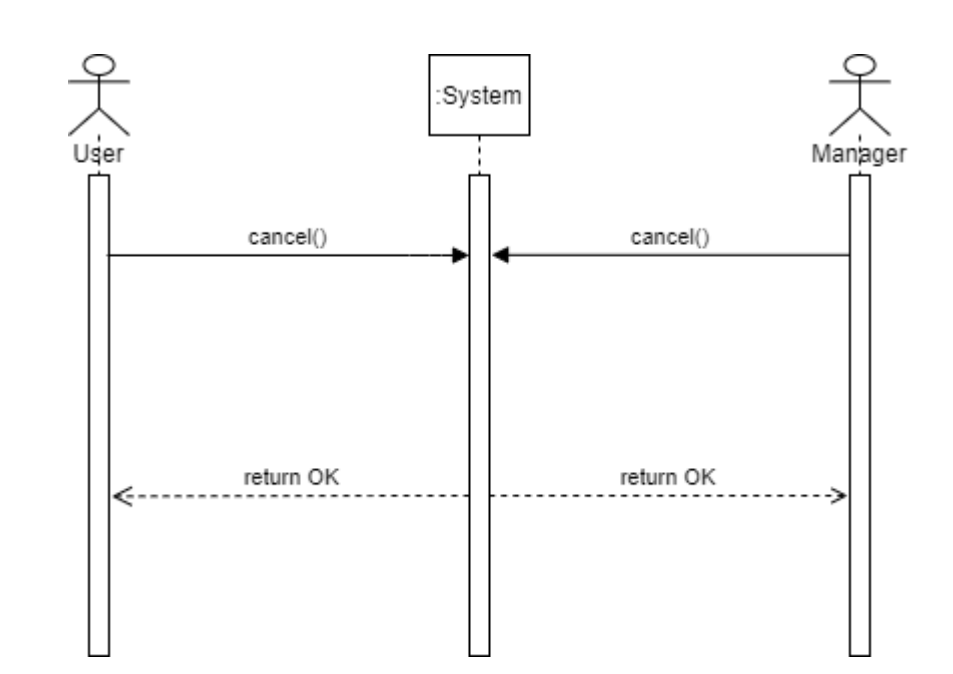

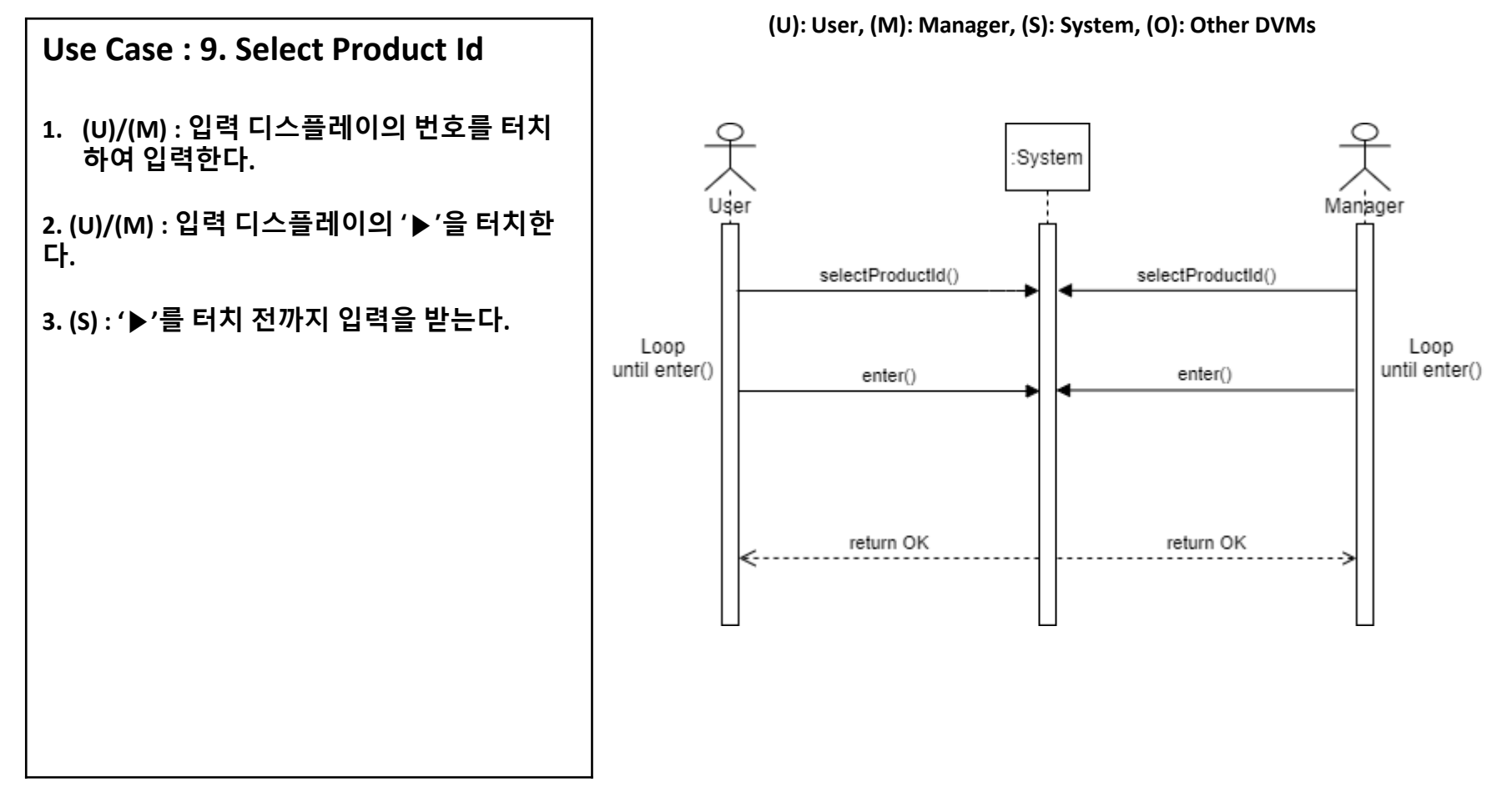

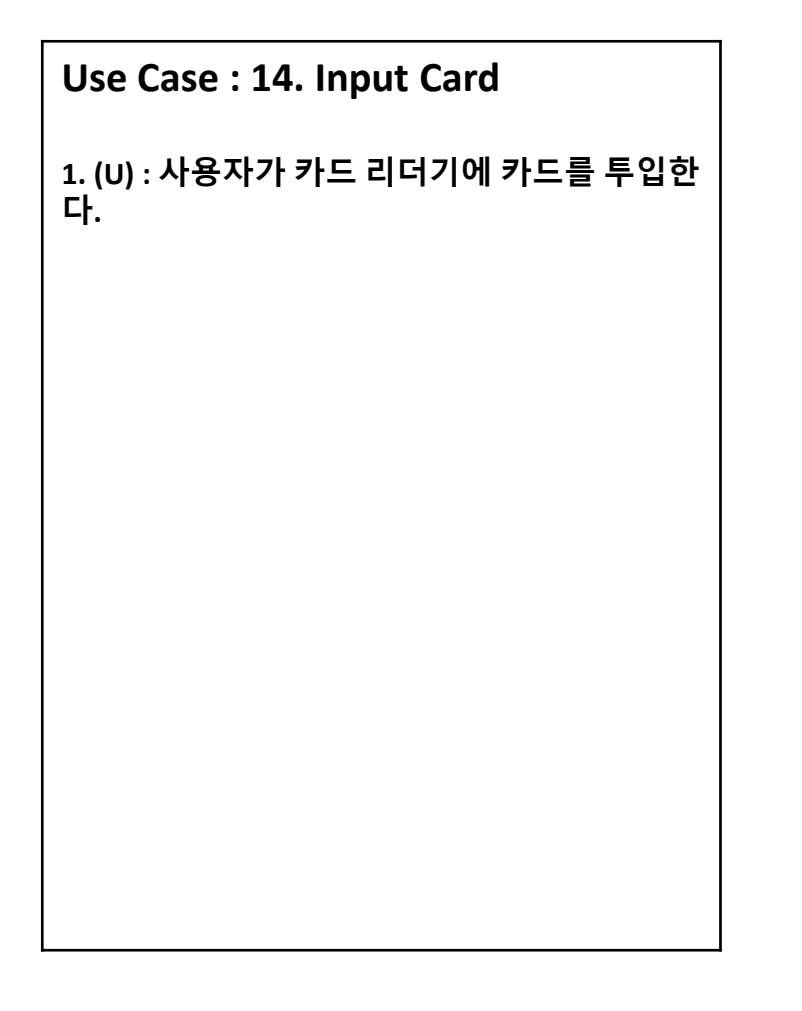

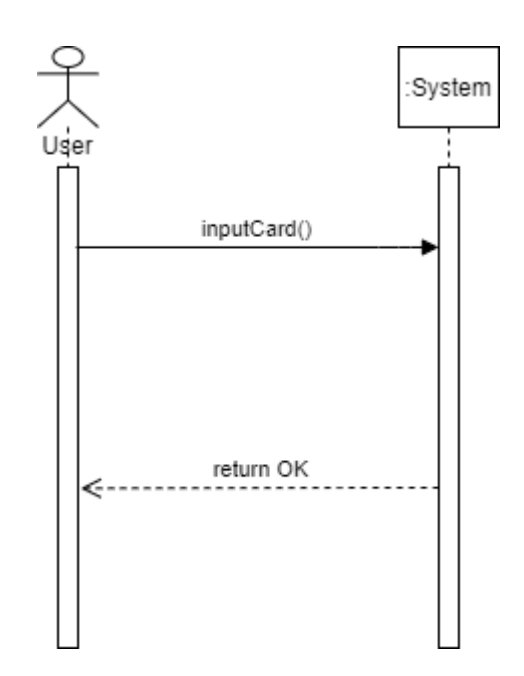

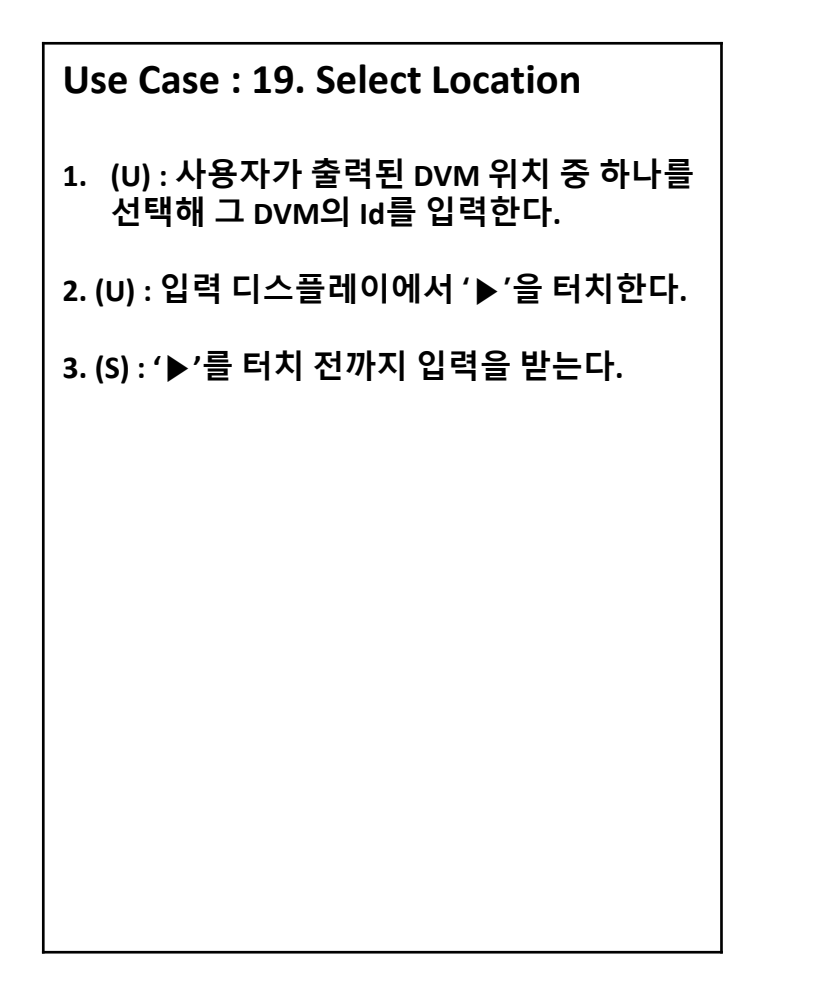

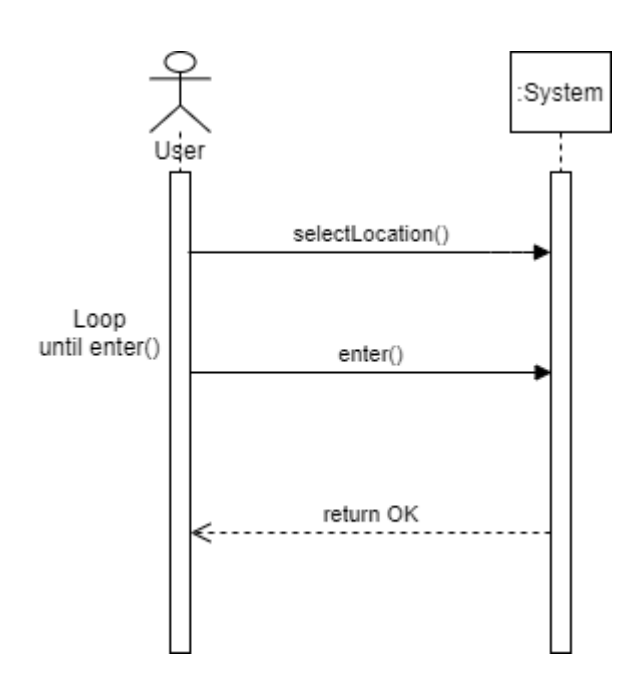

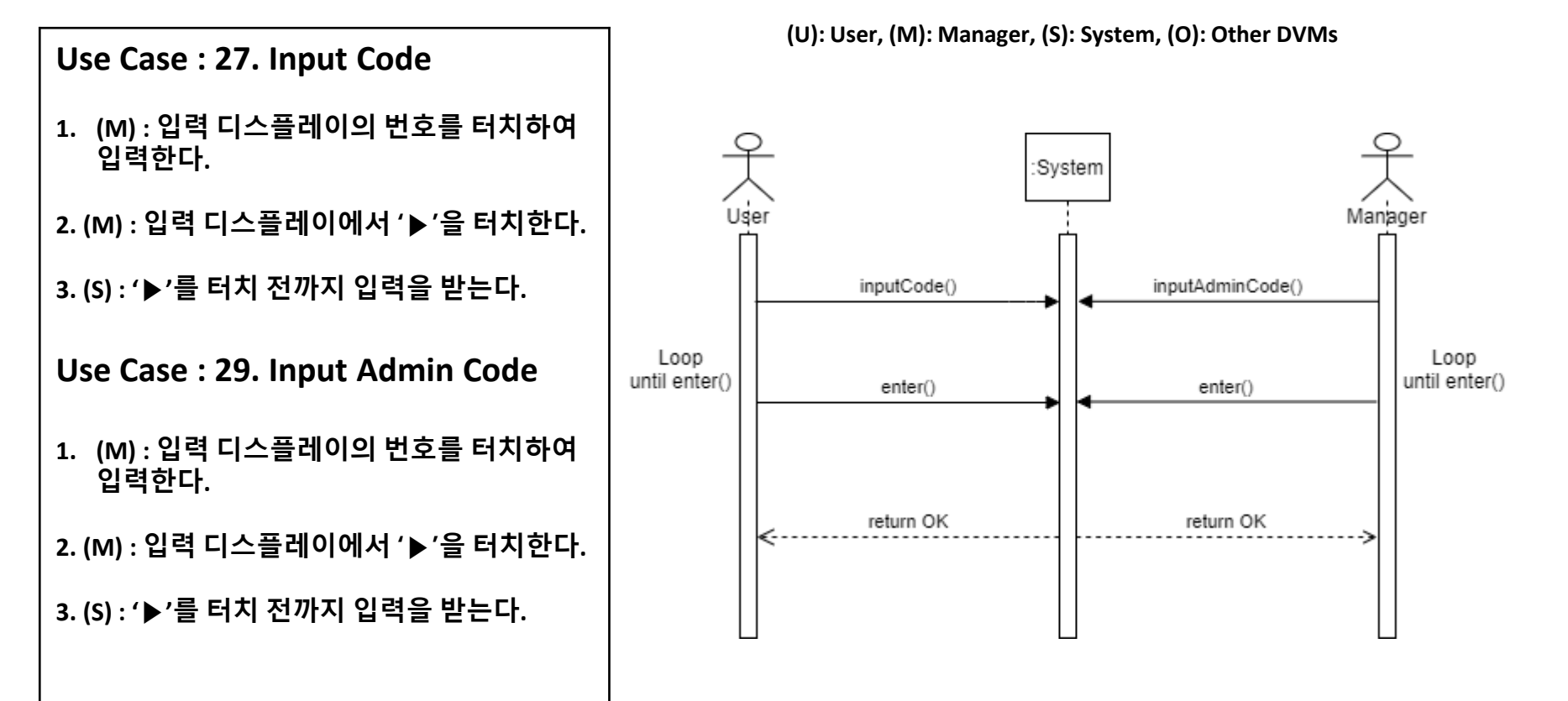

**Use Case : 33. Select Admin Menu 1. (M) : 입력 디스플레이의 번호를 터치하여 입력한다. 2. (M) : 입력 디스플레이에서 '▶'을 터치한다. 3. (S) : '▶'를 터치 전까지 입력을 받는다.** 

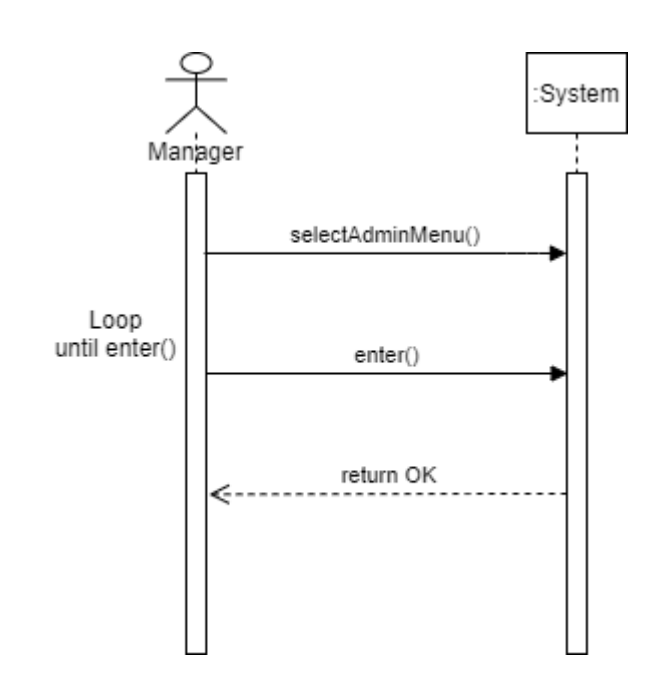

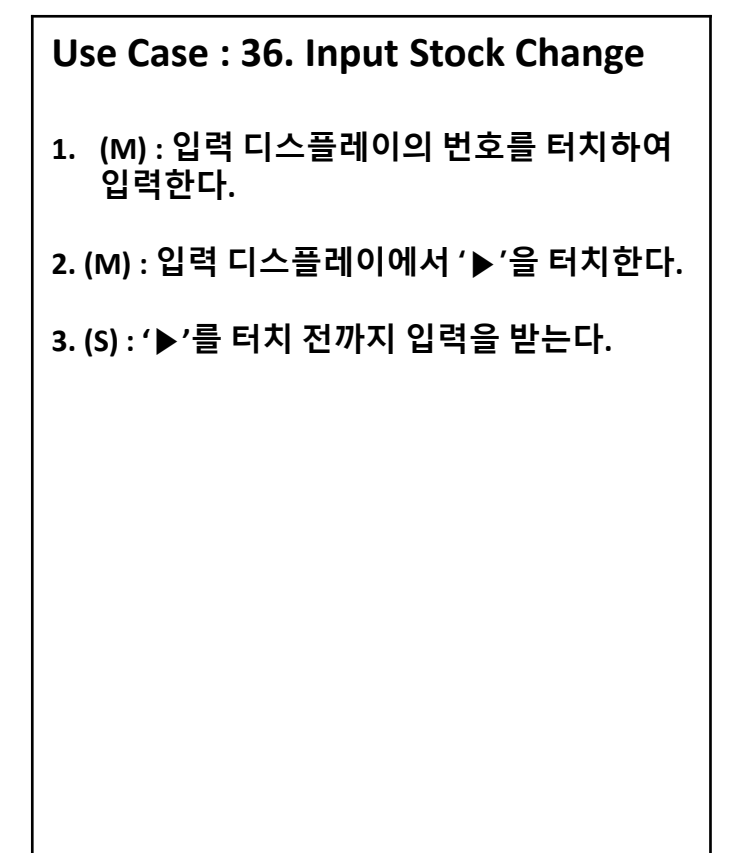

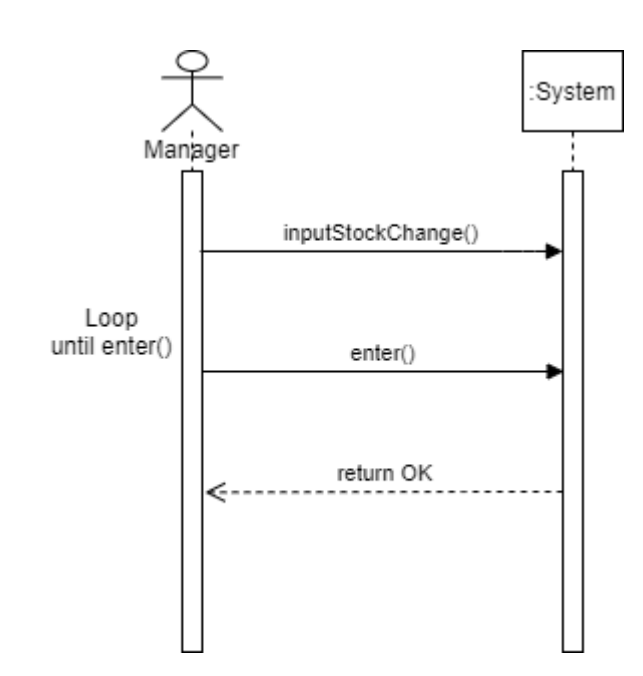

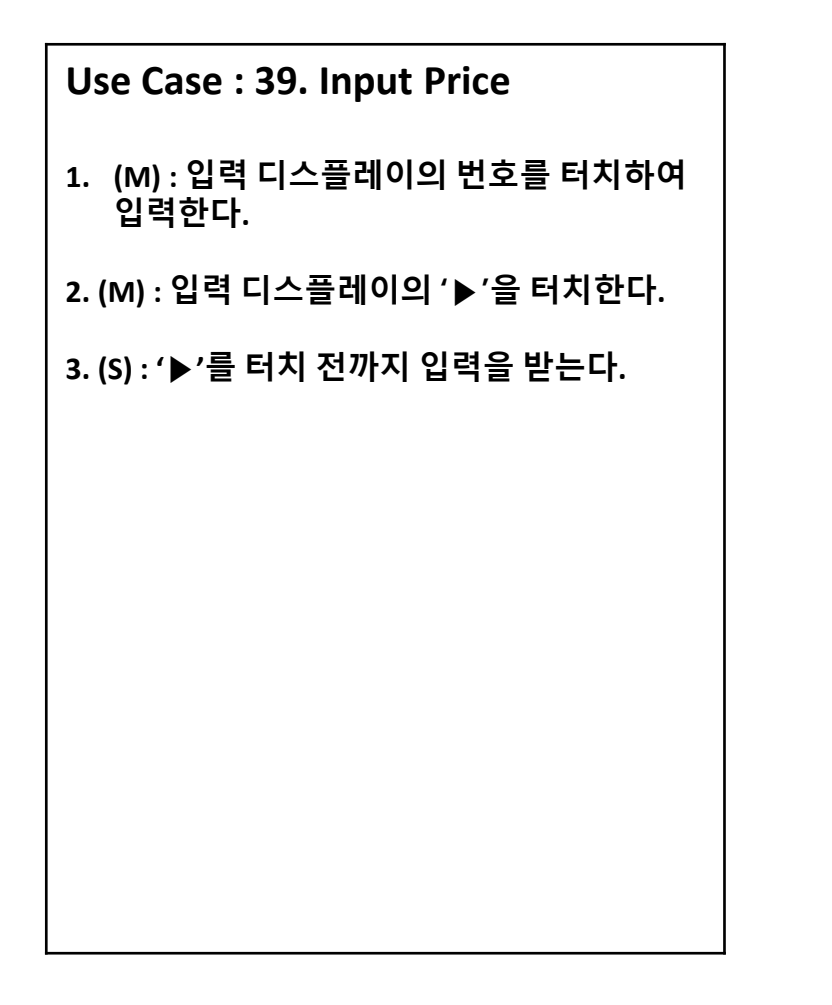

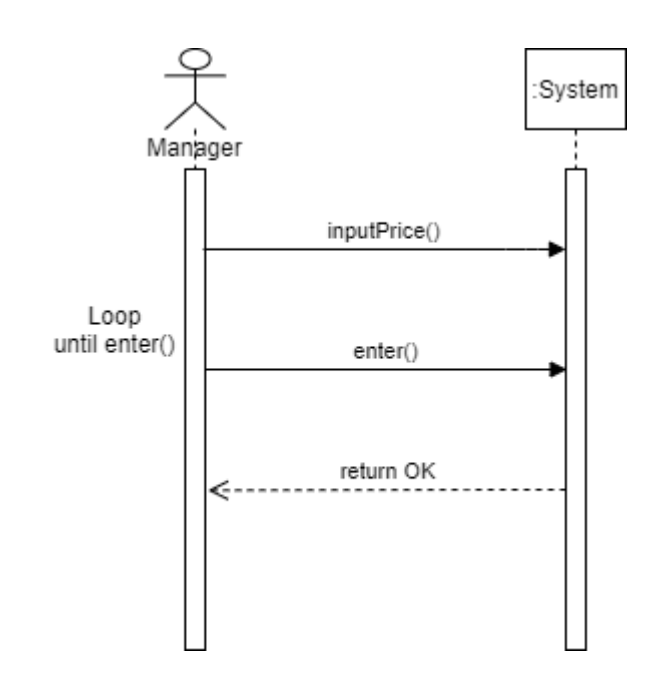

# **2034. Refine Glossary**

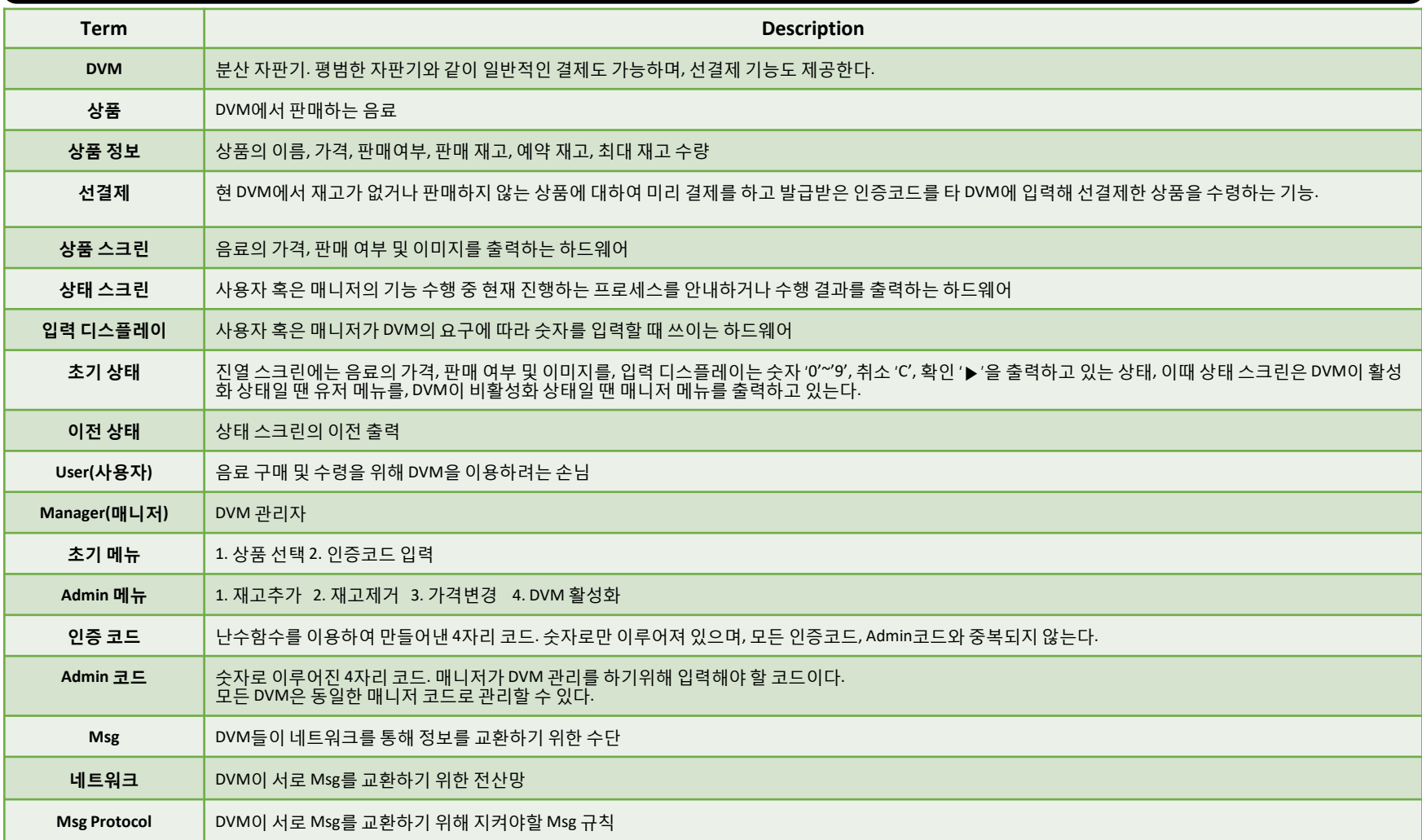

# **2035. Define Domain Model**

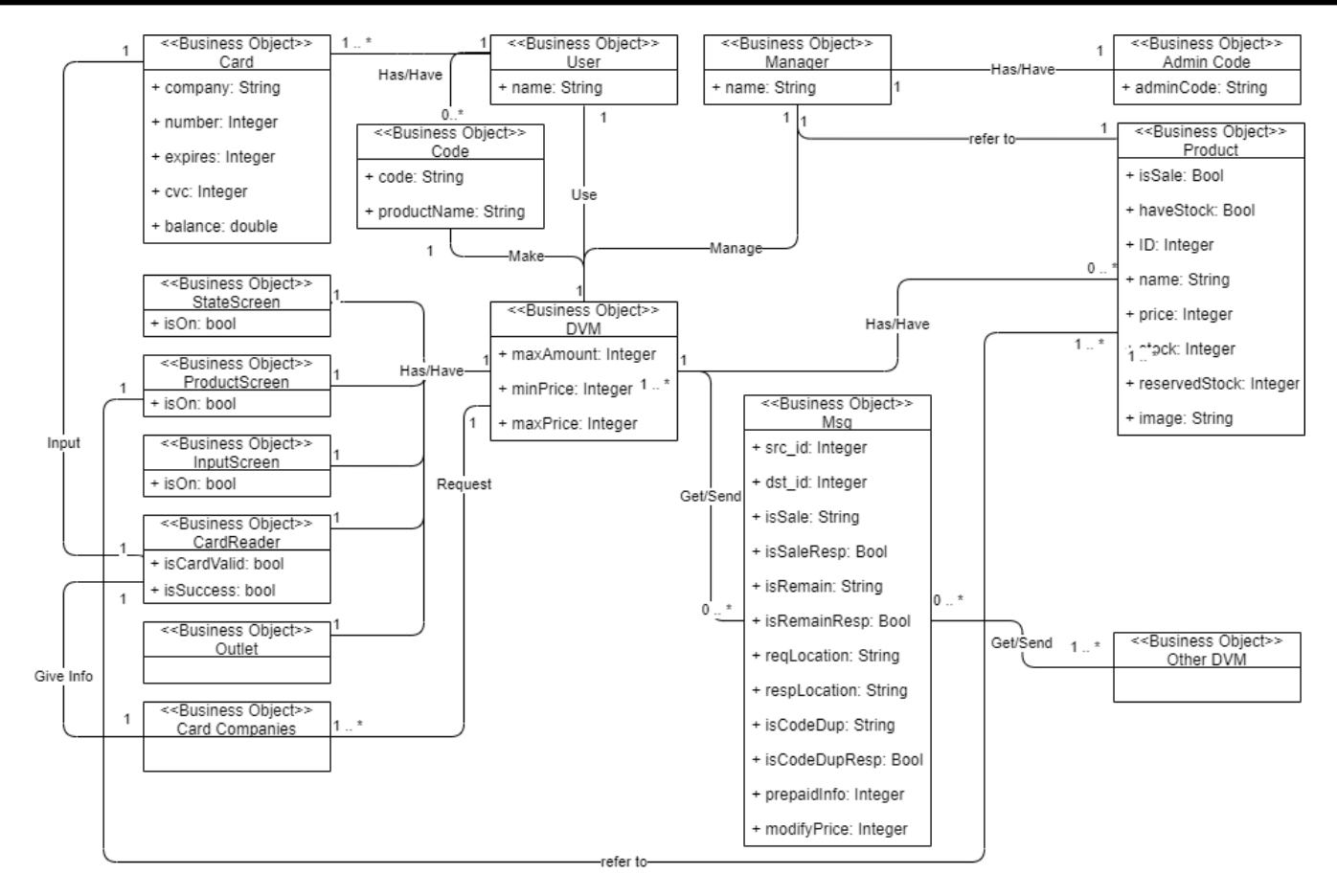

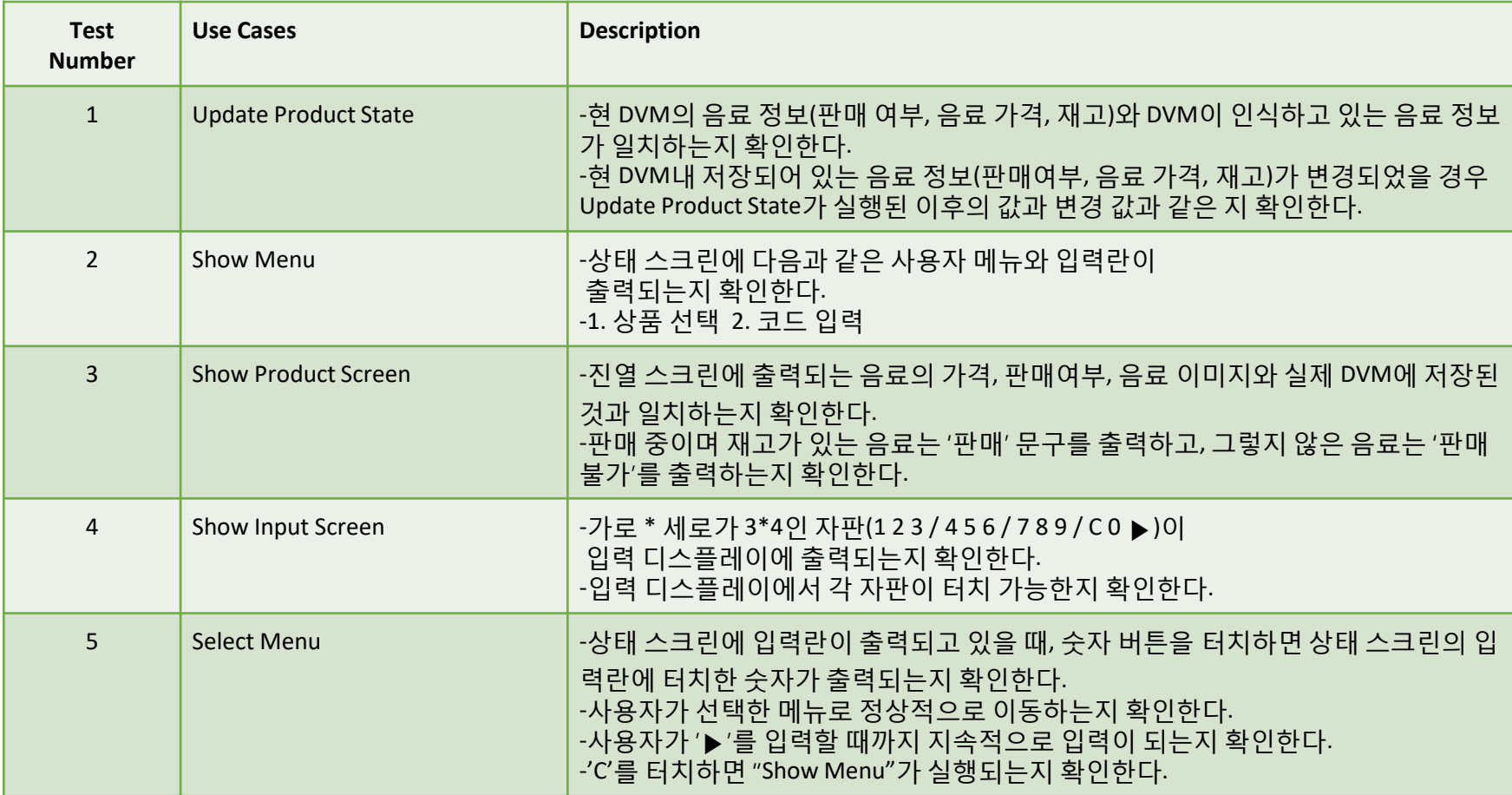

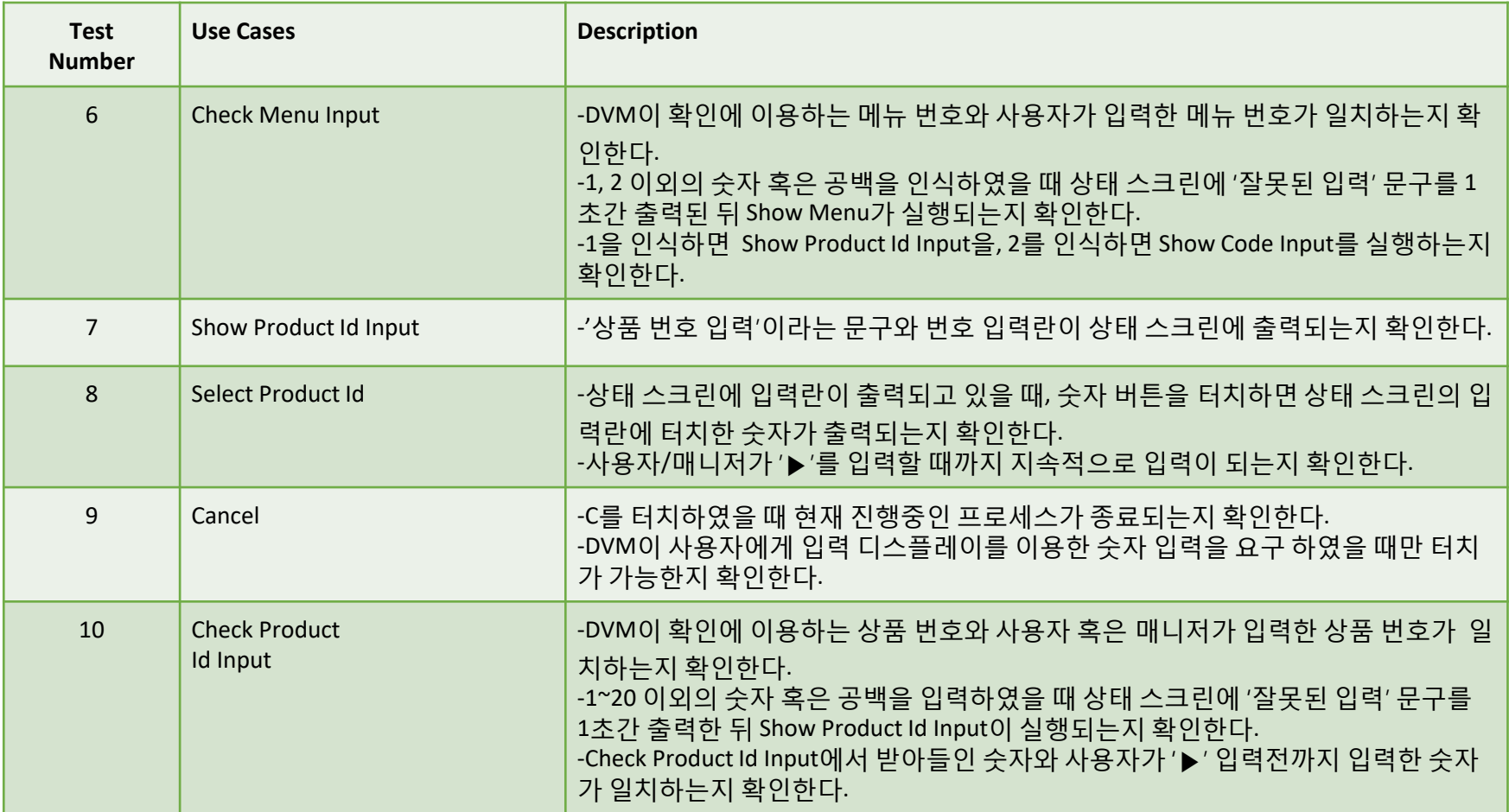

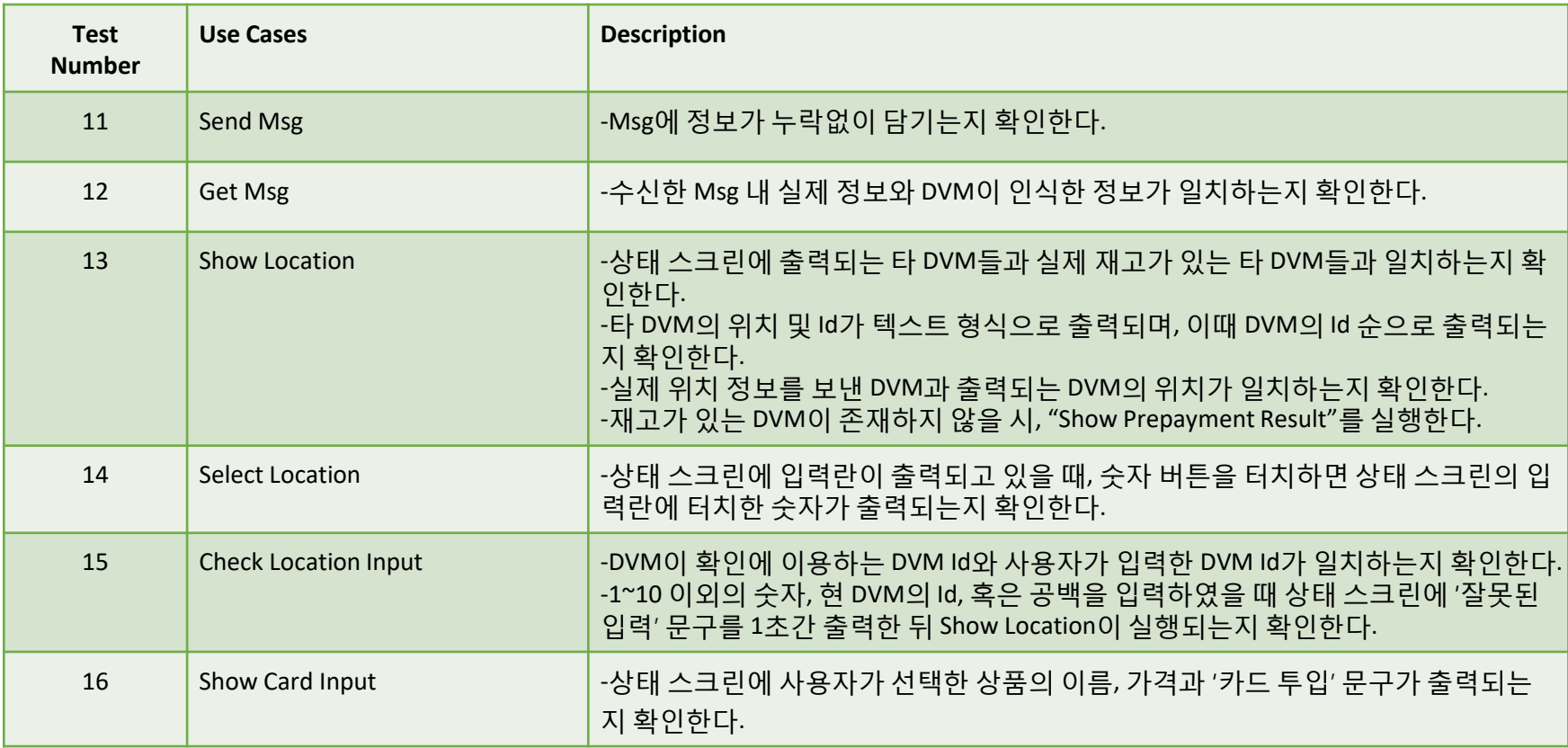

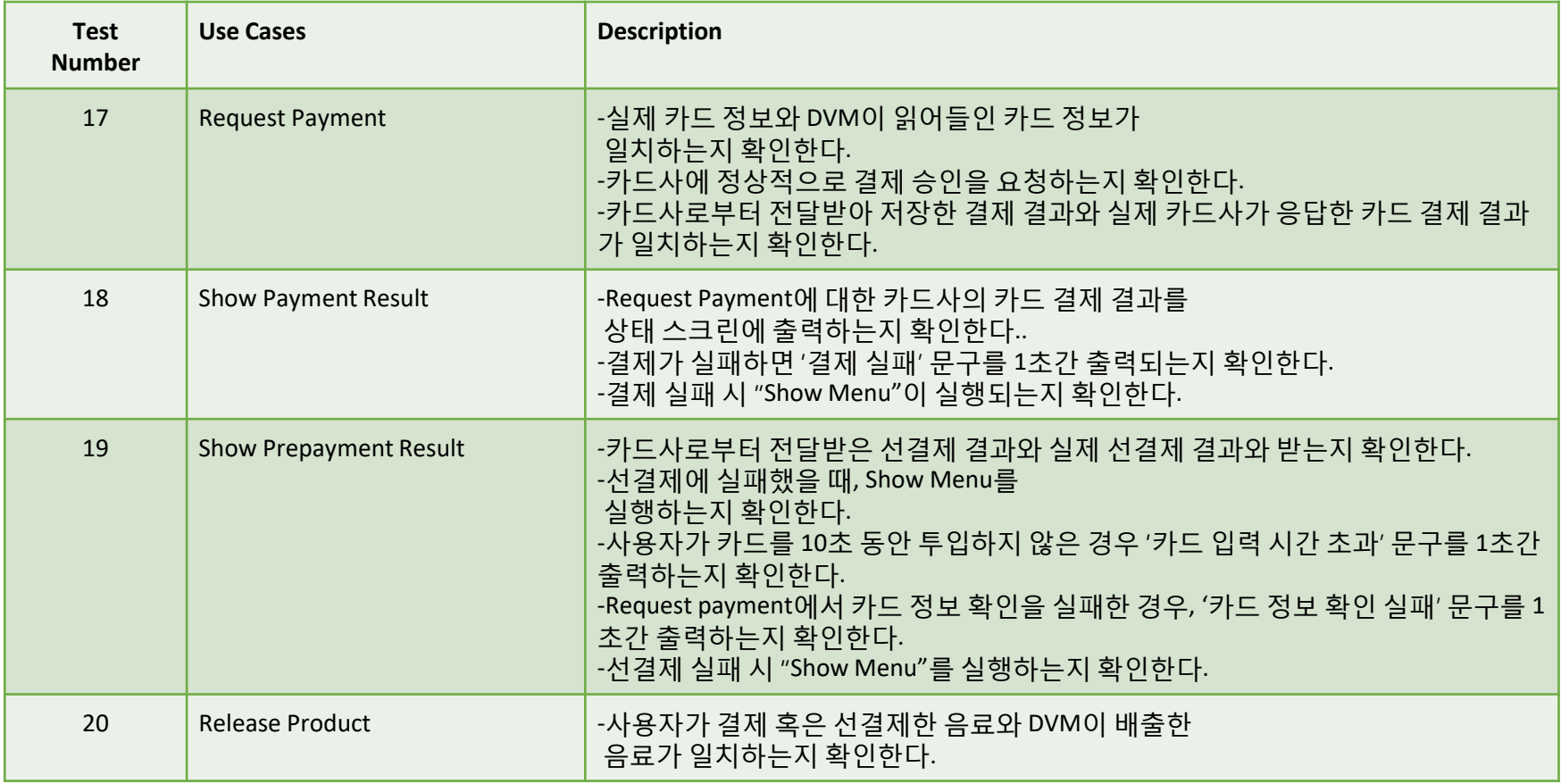

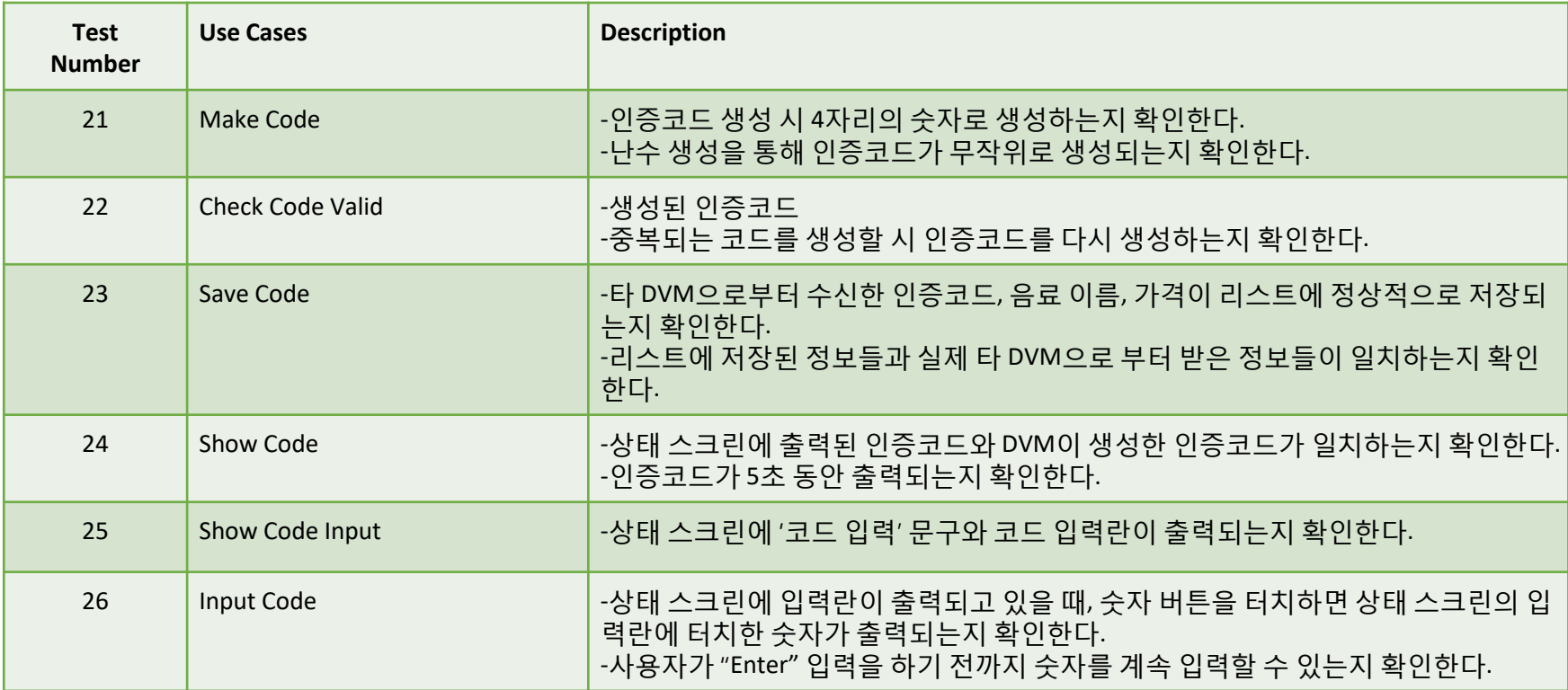

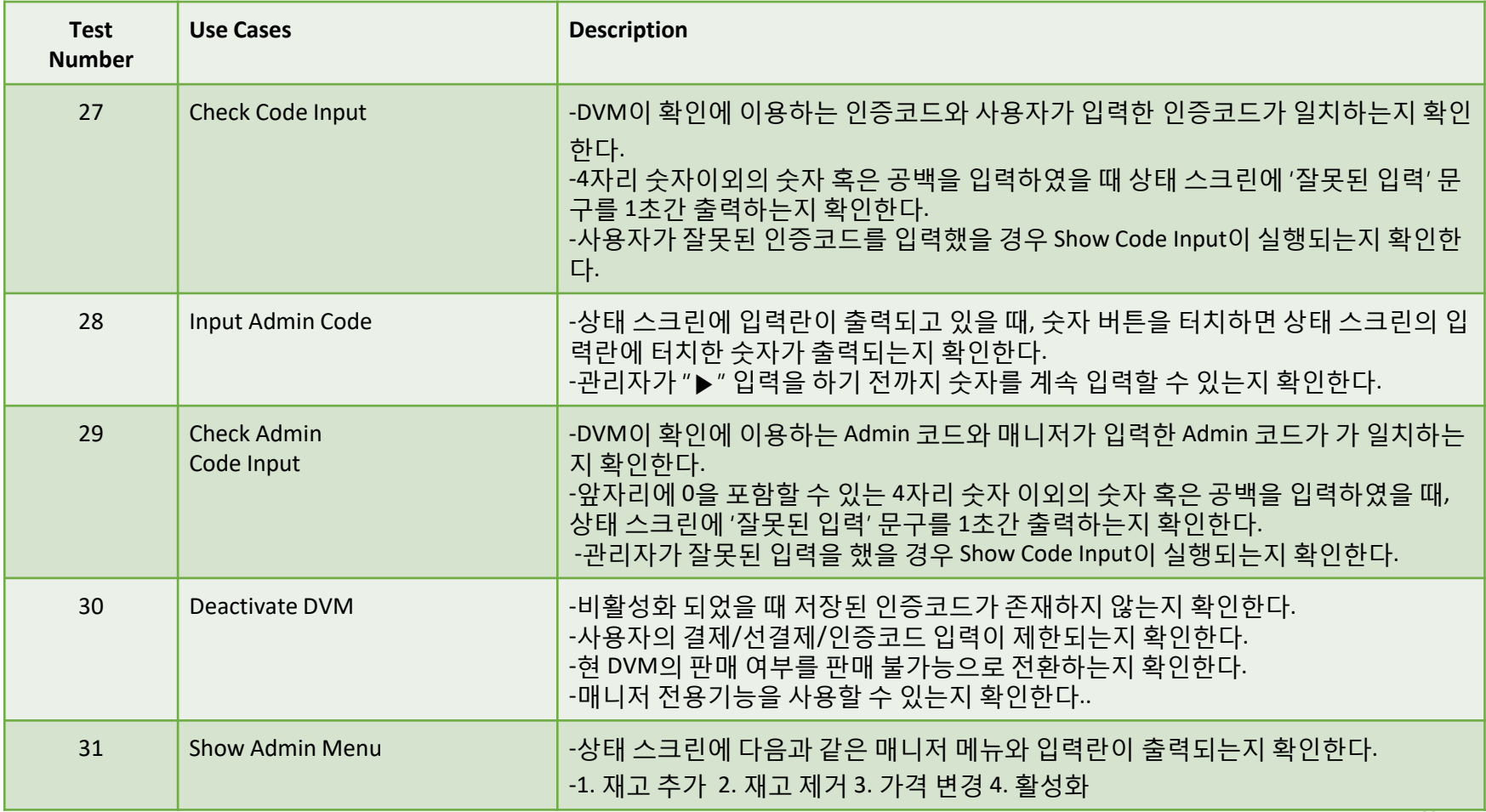

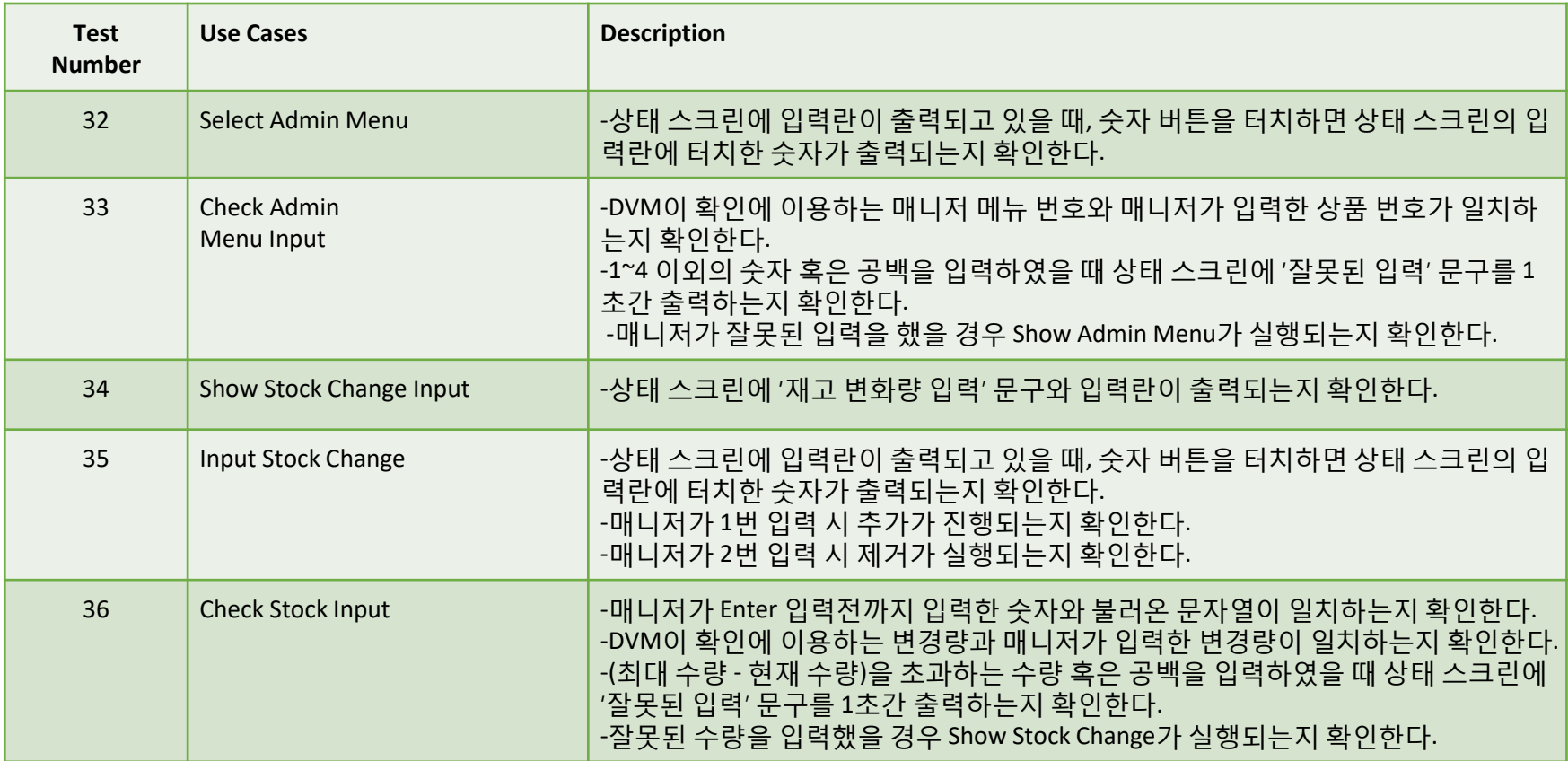

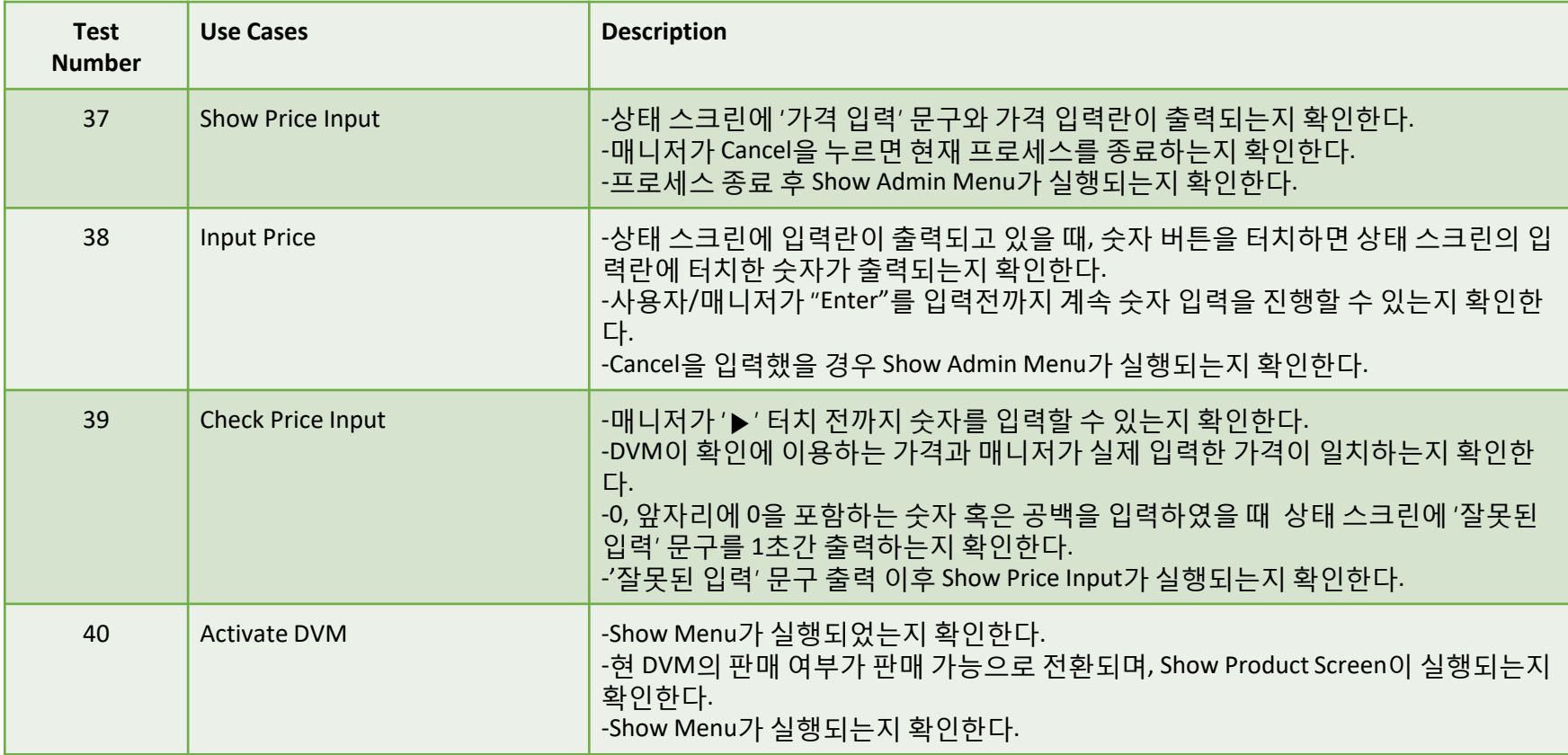

# **2039. Analyze(2030) Traceability Analysis**

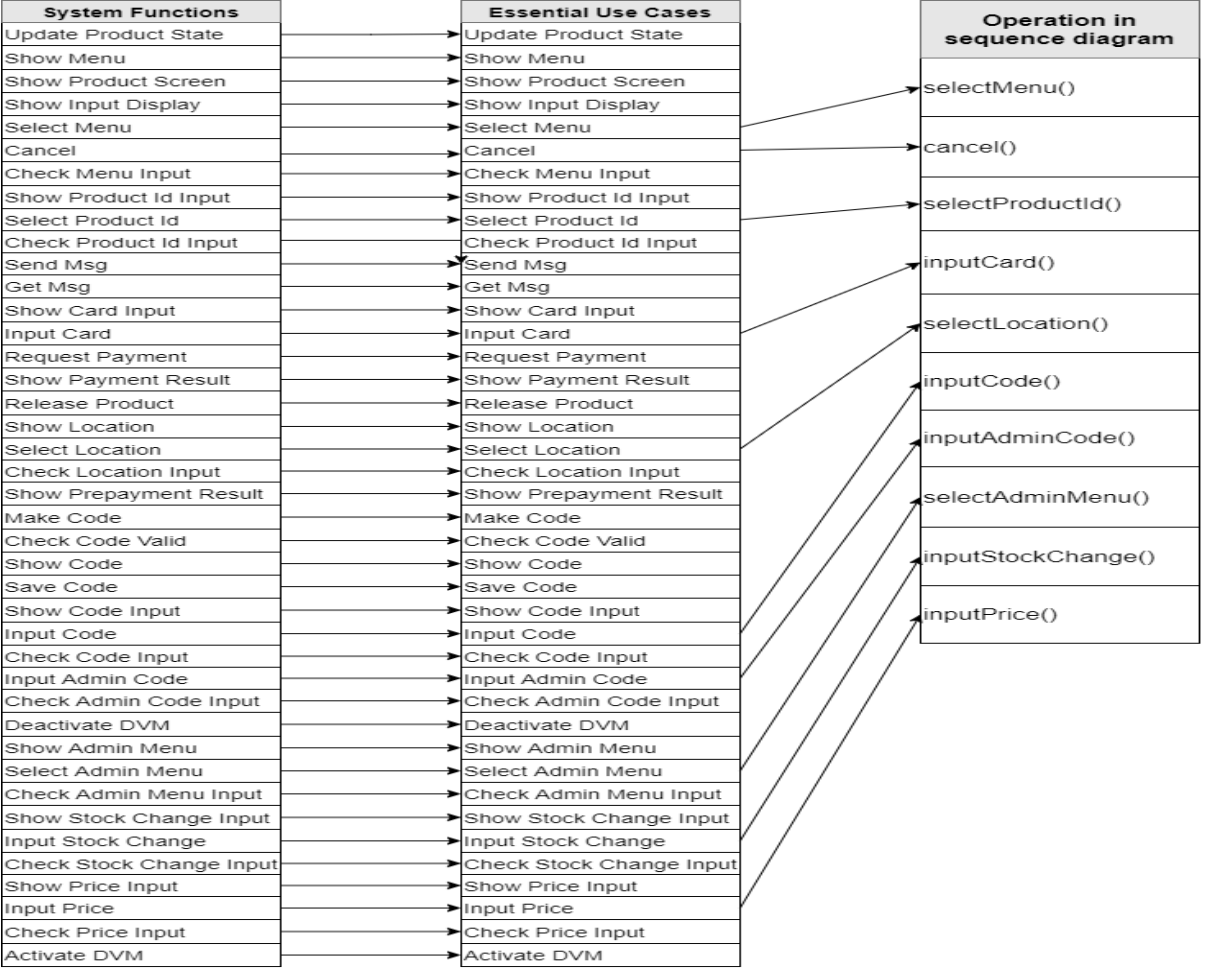